# **МИНИСТЕРСТВО ПРОСВЕЩЕНИЯ РОССИЙСКОЙ ФЕДЕРАЦИИ**

Комитет по образованию Санкт-Петербурга Администрация Приморского района Санкт-Петербурга

Государственное бюджетное общеобразовательное учреждение средняя общеобразовательная школа № 555 с углубленным изучением английского языка «Белогорье» Приморского района Санкт-Петербурга

### ПРИНЯТО

Педагогическим советом ГБОУ школы №555 «Белогорье» Приморского района Санкт-Петербурга Протокол от 31.08.2023 № 6

### УТВЕРЖДЕНА

Приказом № 125 от 01.09.2023 ВРИО директора ГБОУ школы № 555 «Белогорье» Приморского района Санкт-Петербурга

\_\_\_\_\_\_\_\_\_\_\_\_\_\_\_\_\_\_О.Ю.Мальцева

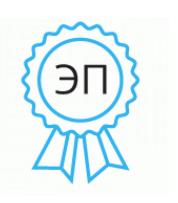

Мальцева Ольга Юрьевна O=ГБОУ школа №555 Белогорье, CN=Мальцева Ольга Юрьевна, E=info.school555@obr.gov. spb.ru

# **РАБОЧАЯ ПРОГРАММА**

(ID 3417976)

# **учебного предмета «Технология»**

для обучающихся 5 – 9 классов

### **Пояснительная записка.**

Рабочая программа по учебному предмету «Технология» разработана на основе федерального государственного образовательного стандарта основного общего образования (ФГОС ООО); примерной основной образовательной программы основного общего образования (ПООП ООО); основной образовательной программы основного общего образования общеобразовательной организации (ООП ООО ОО).

Программа включает цели и задачи предмета «Технология», общую характеристику учебного курса, личностные, метапредметные и предметные результаты его освоения, содержание курса, тематическое планирование с определением основных видов учебной деятельности.

Функции программы по учебному предмету «Технология»:

- нормирование учебного процесса, обеспечивающее в рамках необходимого объёма изучаемого материала чёткую дифференциацию по разделам и темам учебного предмета (с распре делением времени по каждому разделу);
- плановое построение содержания учебного процесса, включающее планирование последовательности изучения технологии в основной школе, учитывающее увеличение сложности изучаемого материала как в течение каждого учебного года, так и при продвижении от 5 к 9 классу, исходя из возрастных особенностей обучающихся;
- общеметодическое руководство учебным процессом.

Программа учебного предмета «Технология» составлена с учётом полученных учащимися при обучении в начальной школе технологических знаний и опыта трудовой деятельности.

### **ЦЕЛИ И ЗАДАЧИ ИЗУЧЕНИЯ УЧЕБНОГО ПРЕДМЕТА «ТЕХНОЛОГИЯ» В ОСНОВНОМ ОБЩЕМ ОБРАЗОВАНИИ**

Основной целью освоения предмета «Технология» является формирование технологической грамотности, глобальных компетенций, творческого мышления, необходимых для перехода к новым приоритетам научно-технологического развития Российской Федерации.

Задачами курса технологии являются:

- овладение знаниями, умениями и опытом деятельности в предметной области «Технология» как необходимым компонентом общей культуры человека цифрового социума и актуальными для жизни в этом социуме технологиями;
- овладение трудовыми умениями и необходимыми технологическими знаниями по преобразованию материи, энергии и информации в соответствии с поставленными целями, исходя из экономических, социальных, экологических, эстетических критериев, а также критериев личной и общественной безопасности;
- формирование у обучающихся культуры проектной и исследовательской деятельности, готовности к предложению и осуществлению новых технологических решений;
- формирование у обучающихся навыка использования в трудовой деятельности цифровых инструментов и программных сервисов, а также когнитивных инструментов и технологий;
- развитие умений оценивать свои профессиональные интересы и склонности в плане подготовки к будущей профессиональной деятельности, владение методиками оценки своих профессиональных предпочтений.

# **МЕСТО УЧЕБНОГО ПРЕДМЕТА «ТЕХНОЛОГИЯ» В УЧЕБНОМ ПЛАНЕ**

Учебный предмет «Технология» является обязательным компонентом системы основного общего образования обучающихся.

Освоение предметной области «Технология» в основной школе осуществляется в 5–9 классах из расчёта: в 5–7 классах — 2 ч в неделю, в 8–9 классах — 1 ч в неделю.

# **ОБЩАЯ ХАРАКТЕРИСТИКА УЧЕБНОГО ПРЕДМЕТА «ТЕХНОЛОГИЯ» В ОСНОВНОМ ОБЩЕМ ОБРАЗОВАНИИ.**

Технологическое образование школьников носит интегративный характер и строится на неразрывной взаимосвязи с любым трудовым процессом и создаёт возможность применения научнотеоретических знаний в преобразовательной продуктивной деятельности; включении учащихся в реальные трудовые отношения в процессе созидательной деятельности; воспитании культуры личности во всех её проявлениях (культуры труда, эстетической, правовой, экологической, технологической и др.), самостоятельности, инициативности, предприимчивости; раз- витии компетенций, позволяющих учащимся осваивать новые виды труда и готовности принимать нестандартные решения.

Основной методический принцип современного курса «Технология»: освоение сущности и структуры технологии неразрывно связано с освоением процесса познания — построения и анализа разнообразных моделей. Практико- ориентированный характер обучения технологии предполагает, что не менее 75 % учебного времени отводится практическим и проектным работам.

Современный курс технологии построен по модульному принципу.Модуль — это относительно самостоятельная часть структуры образовательной программы по предмету «Технология», имеющая содержательную завершённость по отношению к планируемым предметным результатам обучения за уровень обучения (основного общего образования).

Модульная рабочая программа по предмету «Технология» — это система логически завершённых блоков (модулей) учебного материала, позволяющих достигнуть конкретных образовательных результатов за уровень образования (в соответствии с ФГОС ООО и ФОП ООО), и предусматривающая разные образовательные траектории её реализации.

Модульная рабочая программа включает инвариантные (обязательные) модули и вариативные. Организации вправе самостоятельно определять последовательность модулей и количество часов для освоения обучающимися модулей учебного предмета

«Технология» (с учётом возможностей материально-технической базы организации и специфики региона).

Для реализации образовательных программ по учебному предмету «Технология» могут быть использованы учебники федерального перечня, допущенных к использованию и учебные пособия, выпущенные организациями, входящими в перечень организаций, осуществляющих выпуск учебных пособий, которые допускаются к использованию при реализации образовательных программ начального общего, основного общего, среднего общего образования.

**Учебно-методический комплект** по предмету «Технология» в соответствии с ФГОС ООО 2021 входят:

- **учебник «Технология» 5–9 класс** (Приложение 1 ФПУ от 21. 09. 2022 г.)авторского коллектива Е. С. Глозман, О. А. Кожина, Ю. Л. Хотунцев, Е. Н. Кудакова и другие. **4-е издание, выпуск 2023 г**.

- **Электронная форма учебника** (платформа Лекта).

- **Рабочая программа по предмету.**

- Методические пособия и поурочные разработки.

- Цифровые образовательные ресурсы
- Контрольно-диагностические материалы

### **ИНВАРИАНТНЫЕ МОДУЛИ**

### **Модуль «Производство и технологии».**

Модуль «Производство и технология» является общим по отношению к другим модулям, вводящим учащихся в мир техники, технологий и производства. Все основные технологические понятия раскрываются в модуле в системном виде, чтобыпотом осваивать их на практике в рамках других инвариантных и вариативных модулях.

Особенностью современной техносферы является распространение технологического подхода на когнитивную область. Объектом технологий становятся фундаментальные составляющие цифрового социума: данные, информация, знание. Трансформация данных в информацию и информации в знание в условиях появления феномена «больших данных» является одной из значимых и востребованных в профессиональной сфере технологий.

Освоение содержания данного модуля осуществляется на протяжении всего курса «Технология основе последовательного погружения учащихся в технологические процессы, технические системы, мир материалов, производство и профессиональную деятельность. Фундаментальным процессом для этого служит смена технологических укладов и 4-я промышленная революция, благодаря которым растёт роль информации как производственного ресурса и цифровых технологий.

### **Модуль «Технологии обработки материалов и пищевых продуктов».**

В модуле на конкретных примерах представлено освоение технологий обработки материалов по единой схеме: историко-культурное значение материала, экспериментальное изучение свойств материала, знакомство с инструментами, технологиями обработки, организация рабочего места, правила безопасного использования инструментов и приспособлений, экологические последствия использования материалов и применения технологий, а также характеризуются профессии людей, непосредственно связанные с получением и обработкой данных материалов. Изучение материалов и технологий предполагается в процессе выполнения учебного проекта, результатом которого будет продукт-изделие, изготовленный обучающимися. Модуль может быть представлен как проектный цикл по освоению технологии обработки материалов.

### **Модуль «Компьютерная графика. Черчение».**

При освоении данного модуля обучающиеся осваивают инструментарий создания и исследования моделей, знания и умения, необходимые для создания и освоения новых технологий, а также продуктов техносферы.

Содержание модуля «Компьютерная графика. Черчение» может быть представлено, в том числе, и отдельными темами или блоками в других модулях. Ориентиром в данном случае будут планируемые результаты за год обучения.

#### **Модуль «Робототехника»**

В этом модуле наиболее полно реализуется идея конвергенции материальных и информационных технологий. Важность данного модуля заключается в том, что при освоении формируются навыки работы с когнитивной составляющей (действиями, операциями и этапами), которые в современном цифровом социуме приобретают универсальный характер.

Модуль «Робототехника» позволяет в процессе конструирования, создания действующих моделей роботов, интегрировать разные знания о технике и технических устройствах, электронике, программировании, фундаментальные знания, полученные в рамках школьных предметов, а также дополнительного образования и самообразования.

### **Модуль «3D-Moделирование, прототипирование, макетирование».**

Этот модуль в значительной мере нацелен на реализацию основного» с 5 по 9 класс. Содержание модуля построено на методического принципа модульного курса «Технология»: освоение технологии идёт неразрывно с освоением методологии познания, основой которого является моделирование. При этом связь технологии с процессом познания носит двусторонний характер: анализ модели позволяет выделить составляющие её элементы и открывает возможность использовать технологический подход при построении моделей, необходимых для познания объекта. Модуль играет важную роль в формировании знаний и умений, необходимых для проектирования и усовершенствования продуктов (предметов), освоения и создания технологий.

### **ВАРИАТИВНЫЕ МОДУЛИ**

#### **Модуль «Технологии обработки материалов и пищевых продуктов».**

Модуль «Технологии обработки материалов и пищевых продуктов» перенесён в вариативную часть в седьмом и восьмом классах для того, что бы учащиеся могли продолжить освоение и изучение технологии приготовления пищевых продуктов и обработки текстильных материалов, а также моделирование и конструирование швейных изделий с поузловой обработкой отдельных частей.и представлен как проектный цикл по освоению технологии обработки материалов. Часы выделены за счёт уменьшения часов в модулях «Робототехника» и 3D-моделирование,

прототипирование, макетирование» в связи с отсутствием специального оборудования для проведения практических работ (мастерская не оснащена 3D-принтером и конструкторами для робототехники), но при этом есть швейное оборудование, для проведение модулы «Технологии обработки текстильных материалов, а в 7-м классе 6 часов, отведённых на практические работы по робототехнике перенесены на проведение практических работ по технологии обработки пищевых продуктов.

# СОДЕРЖАНИЕ ПРЕДМЕТА «ТЕХНОЛОГИЯ» ПО ГОДАМ ОБУЧЕНИЯ.

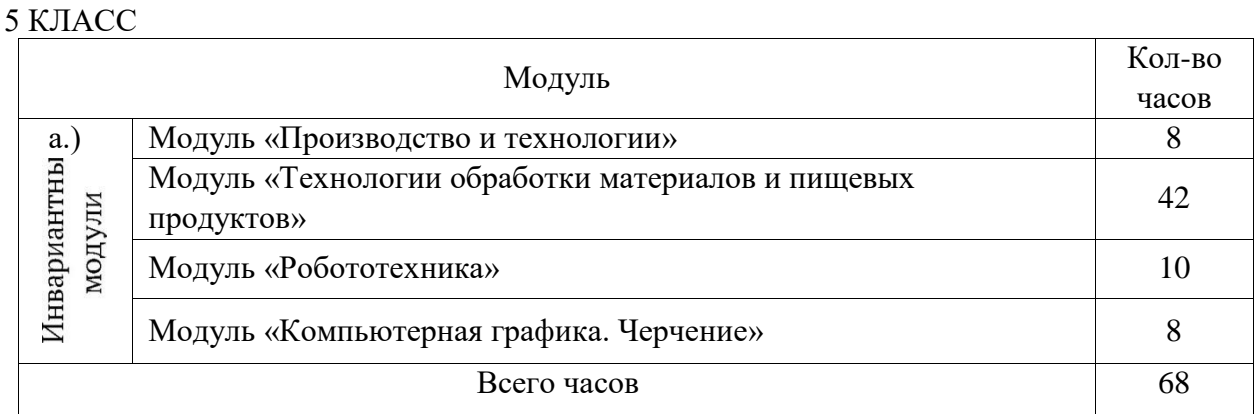

6 КЛАСС

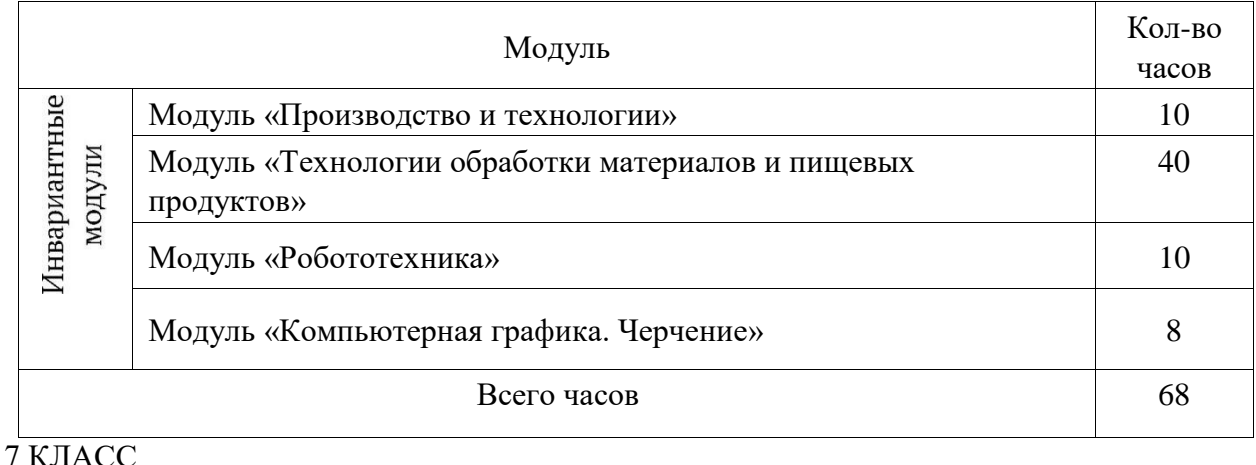

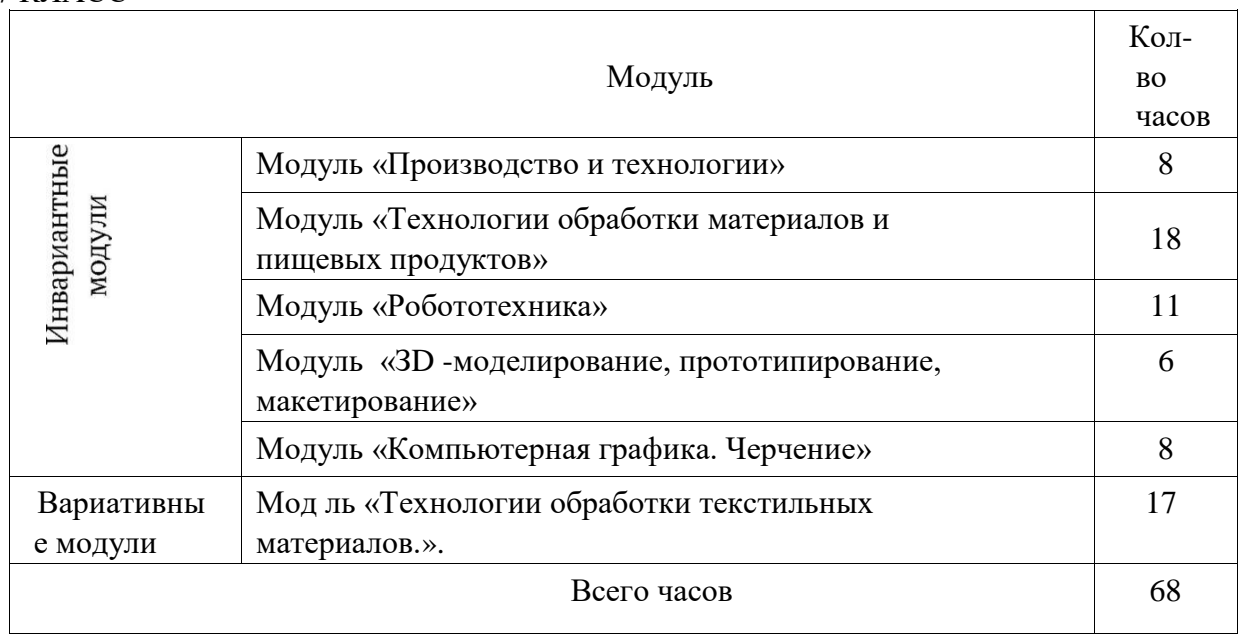

# 8 КЛАСС

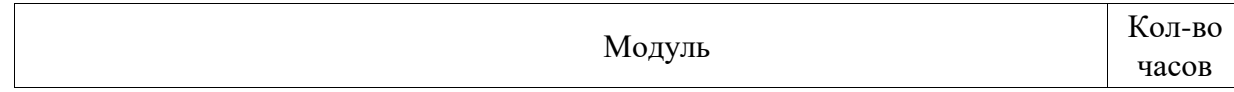

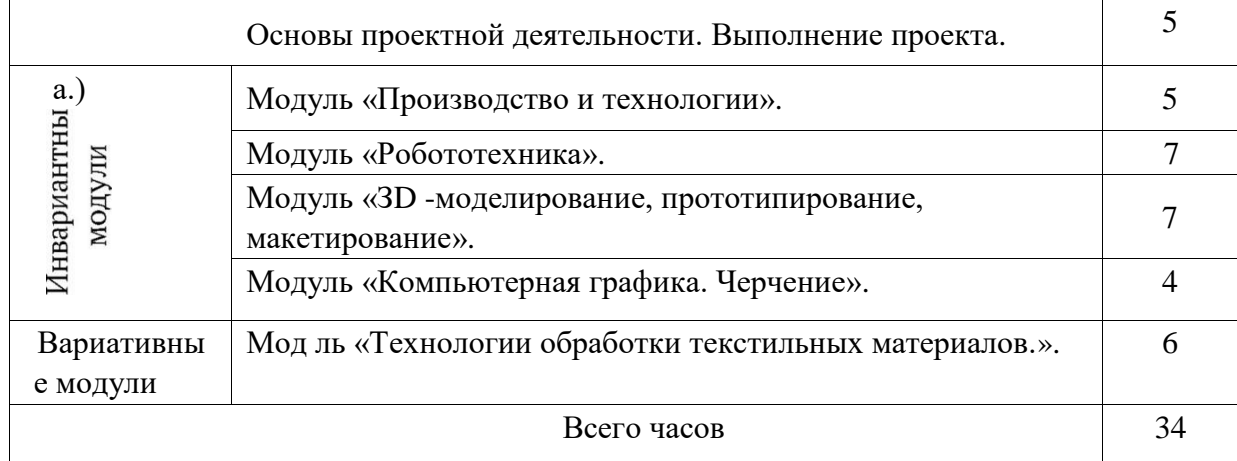

# 9 КЛАСС

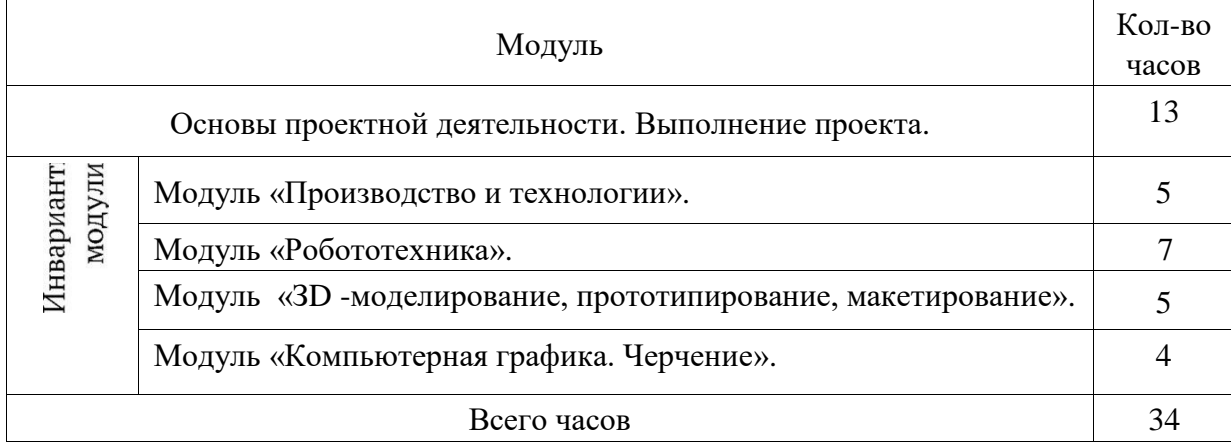

# СОДЕРЖАНИЕ УЧЕБНОГО ПРЕДМЕТА «ТЕХНОЛОГИЯ» ПО МОДУЛЯМ.

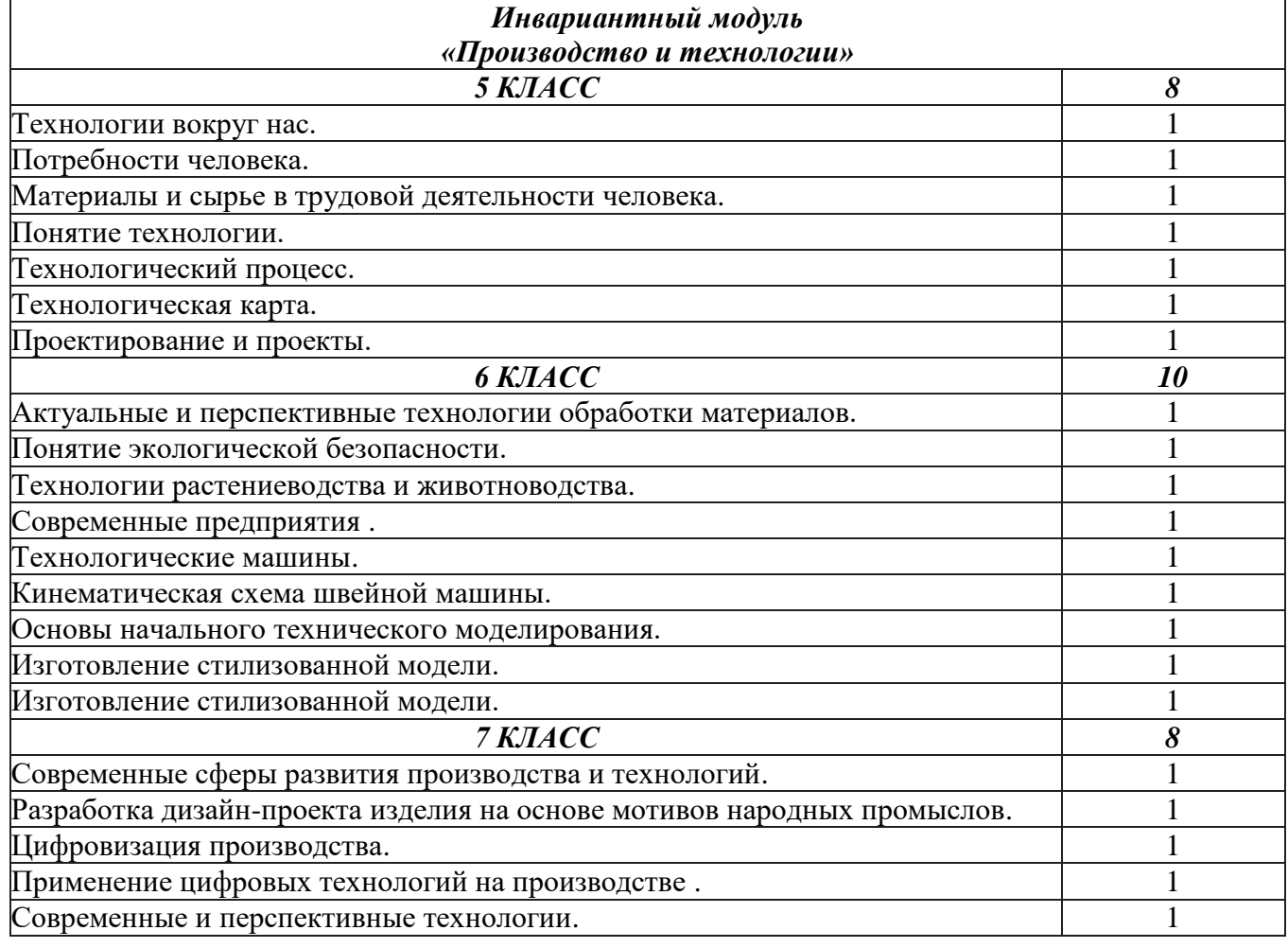

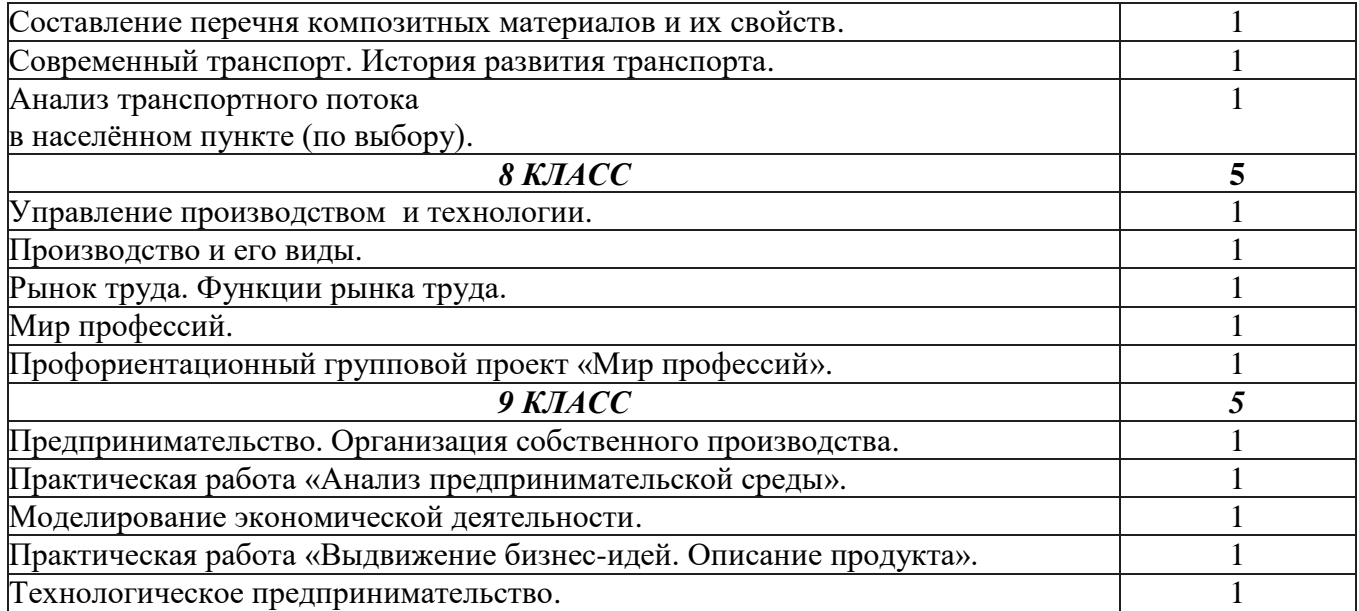

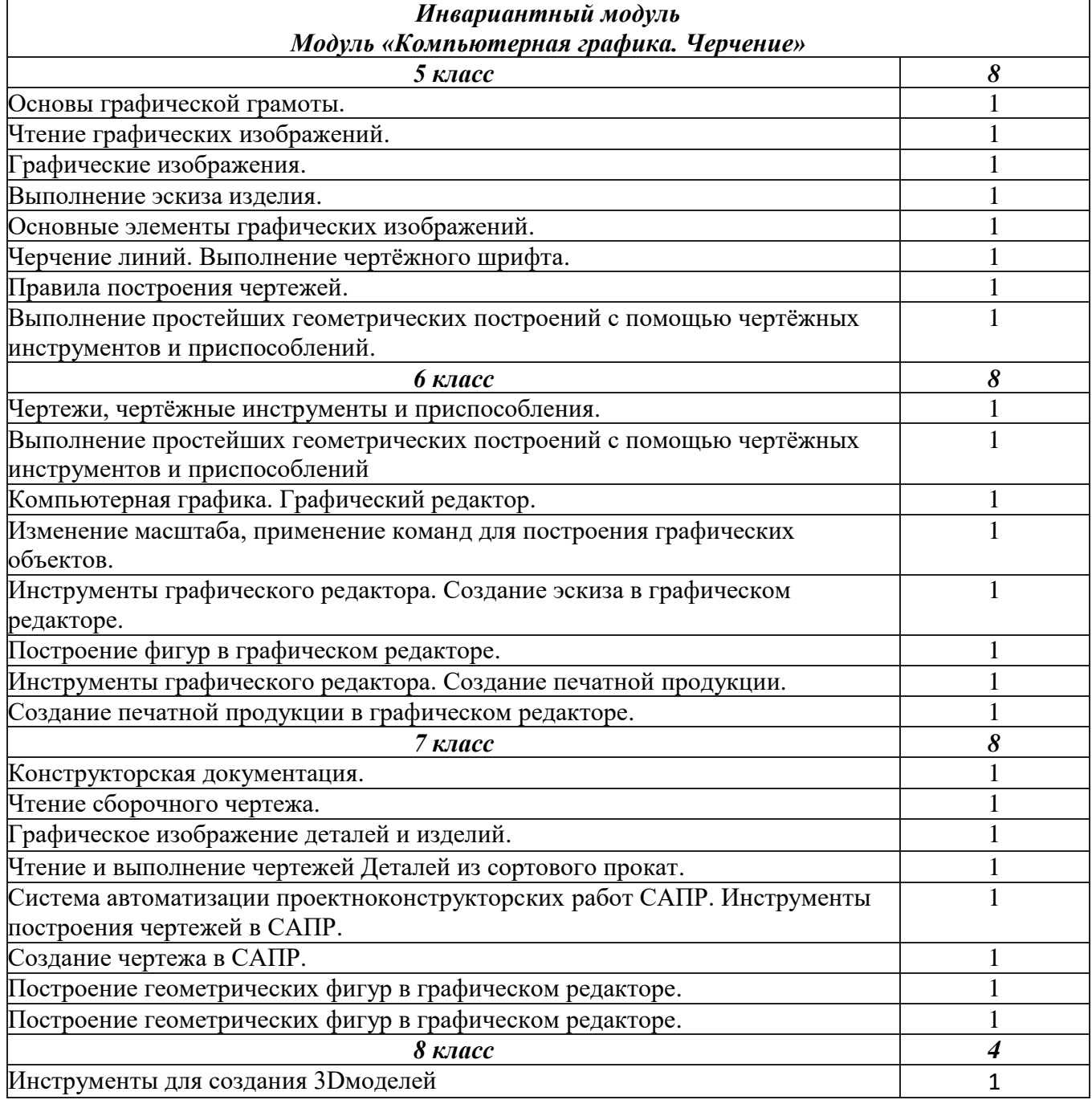

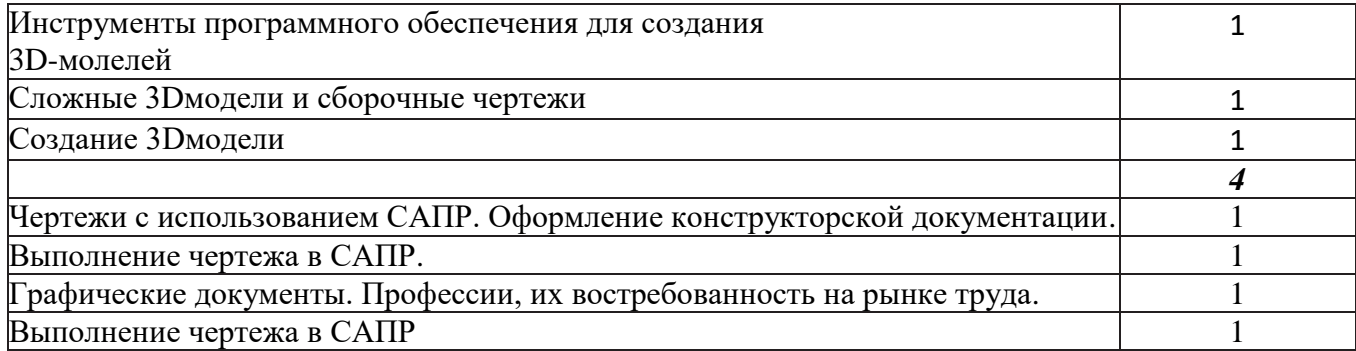

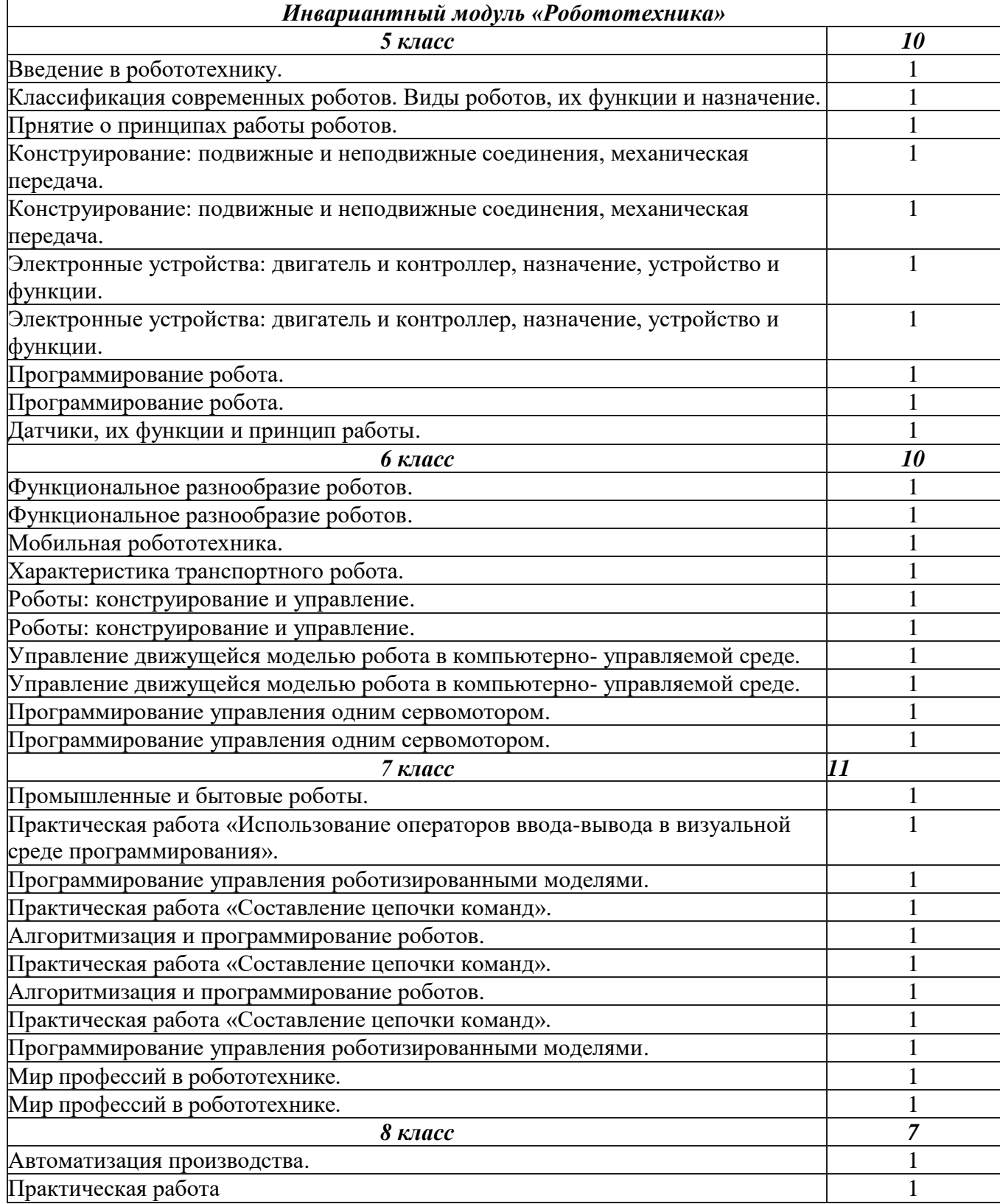

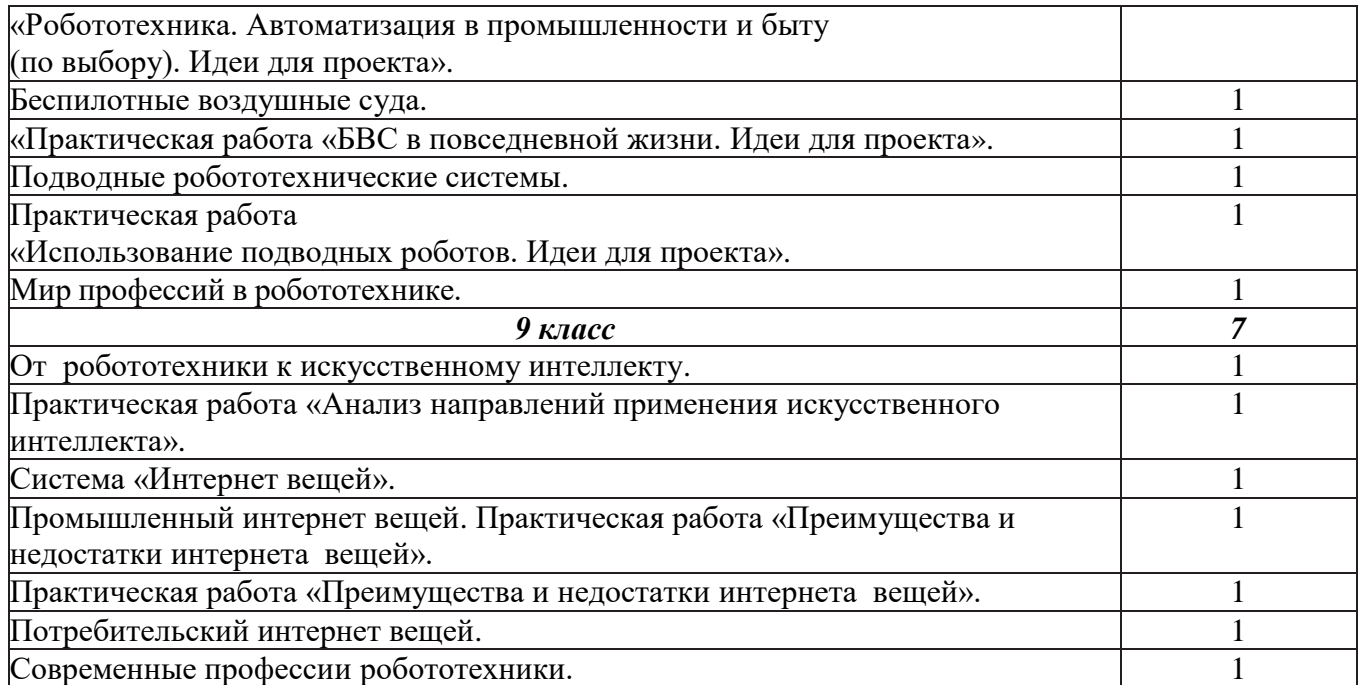

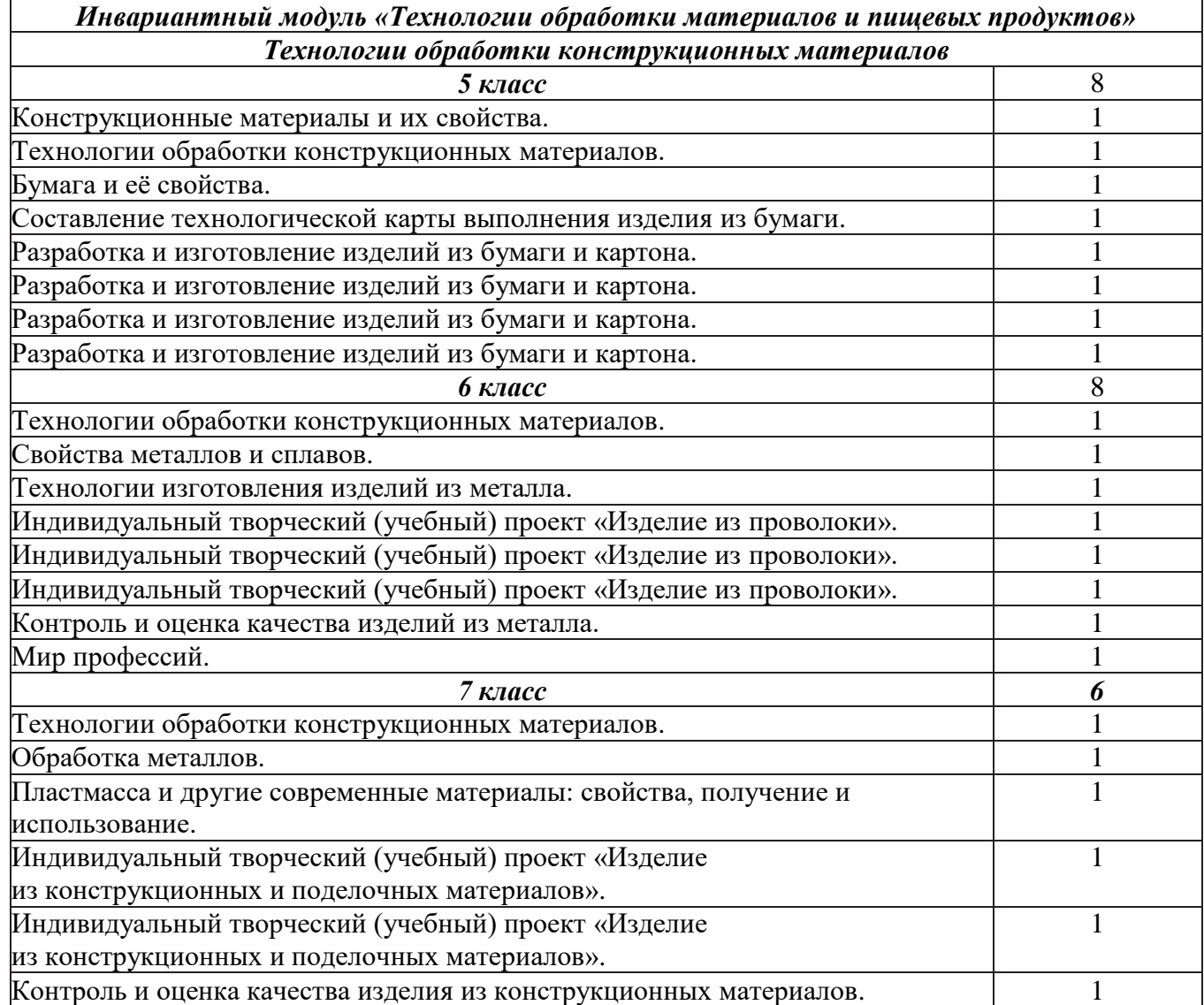

*Инвариантный модуль «Технологии обработки материалов и пищевых продуктов» Технологии обработки пищевых продуктов 5 класс 12* Физиология питания. 1

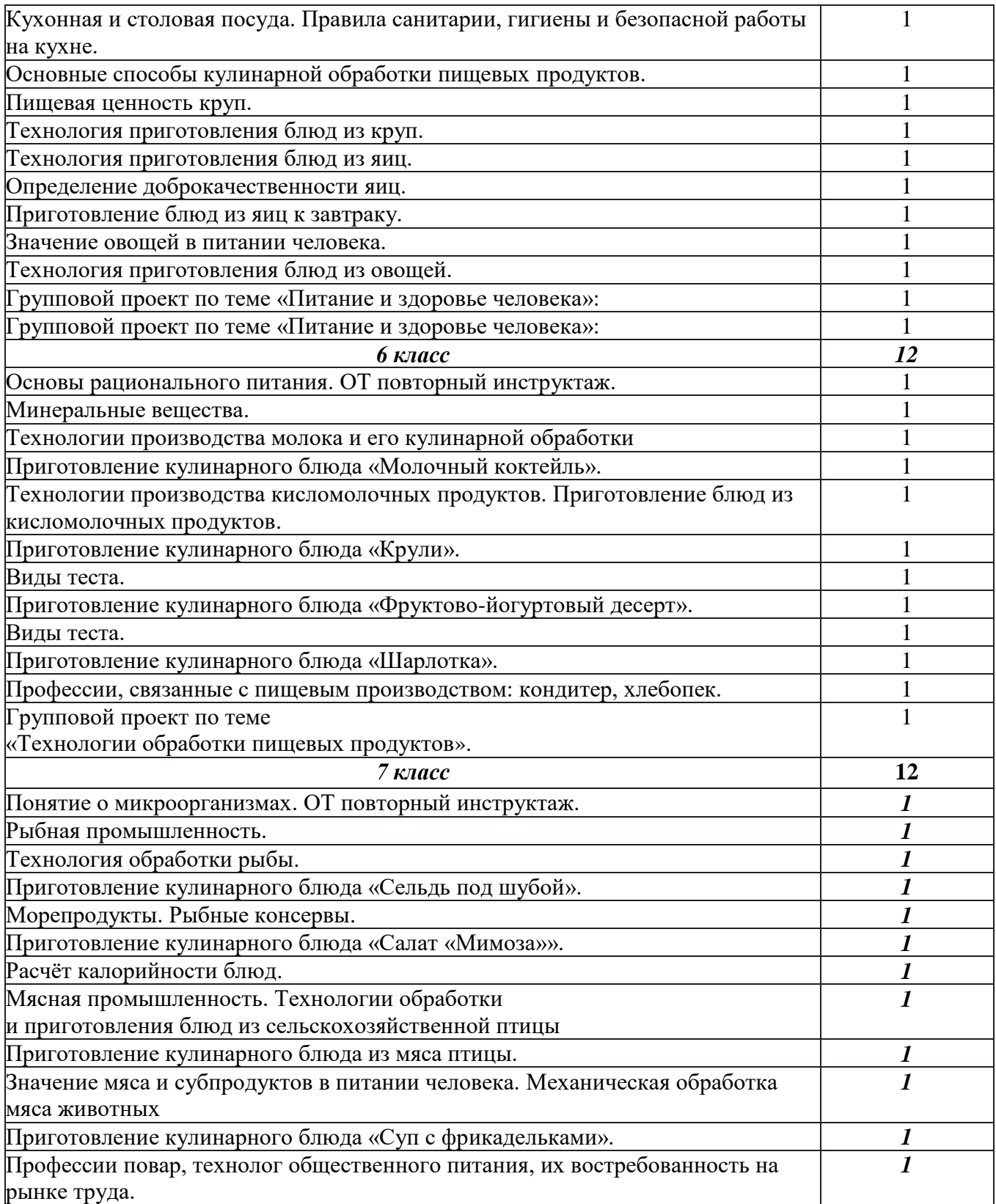

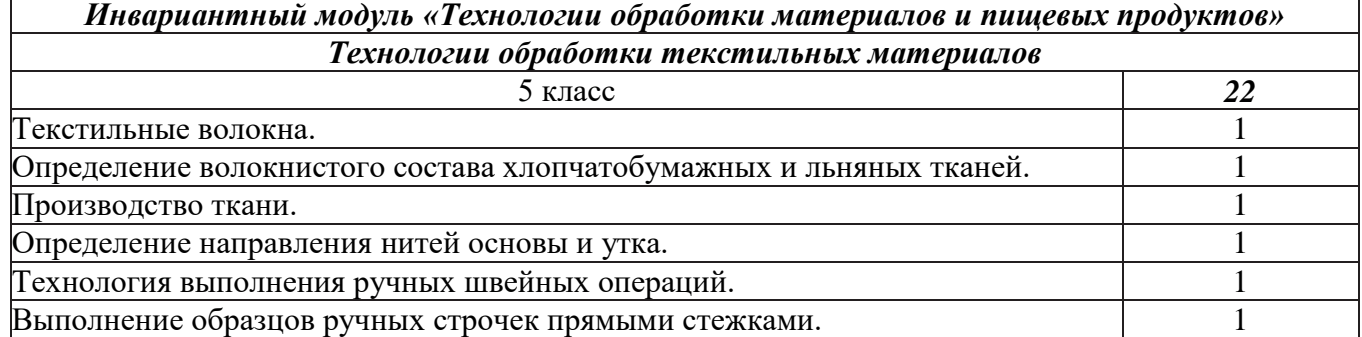

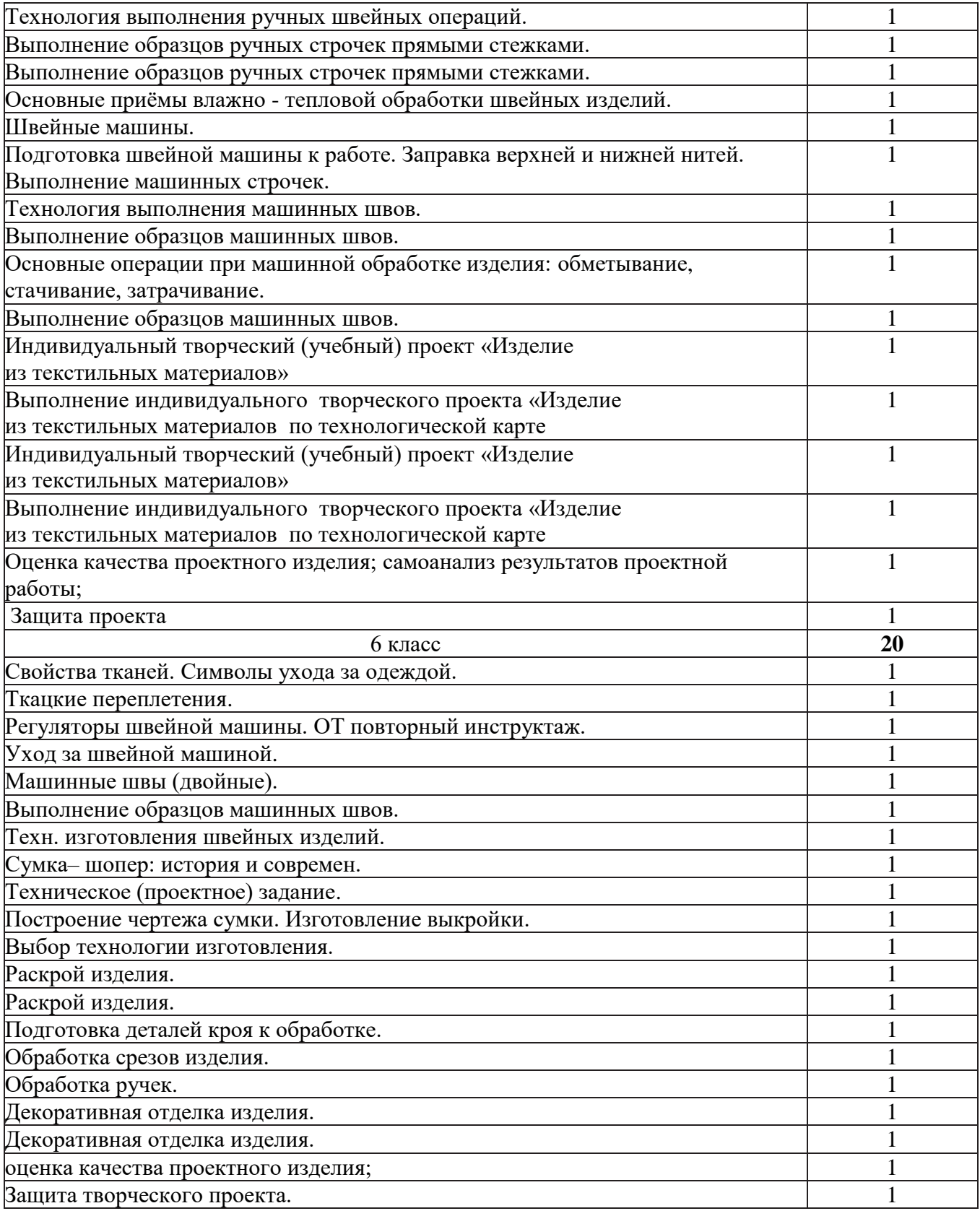

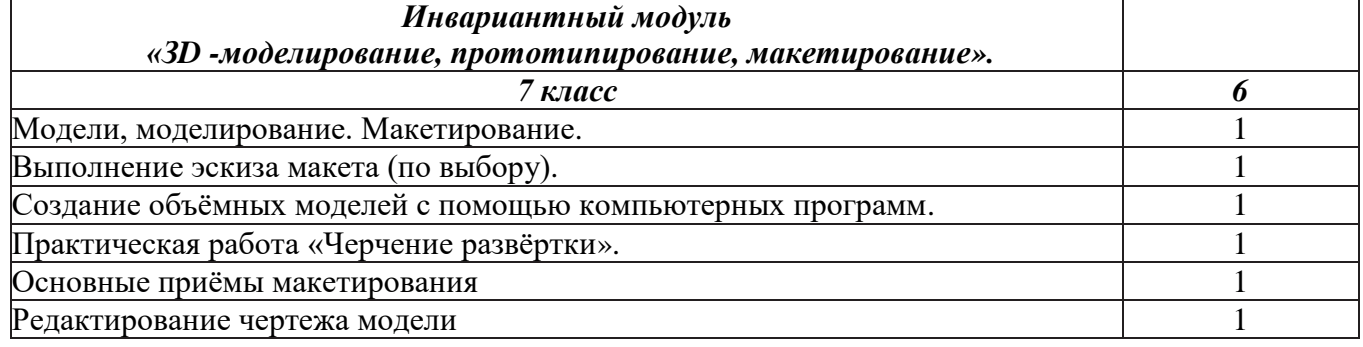

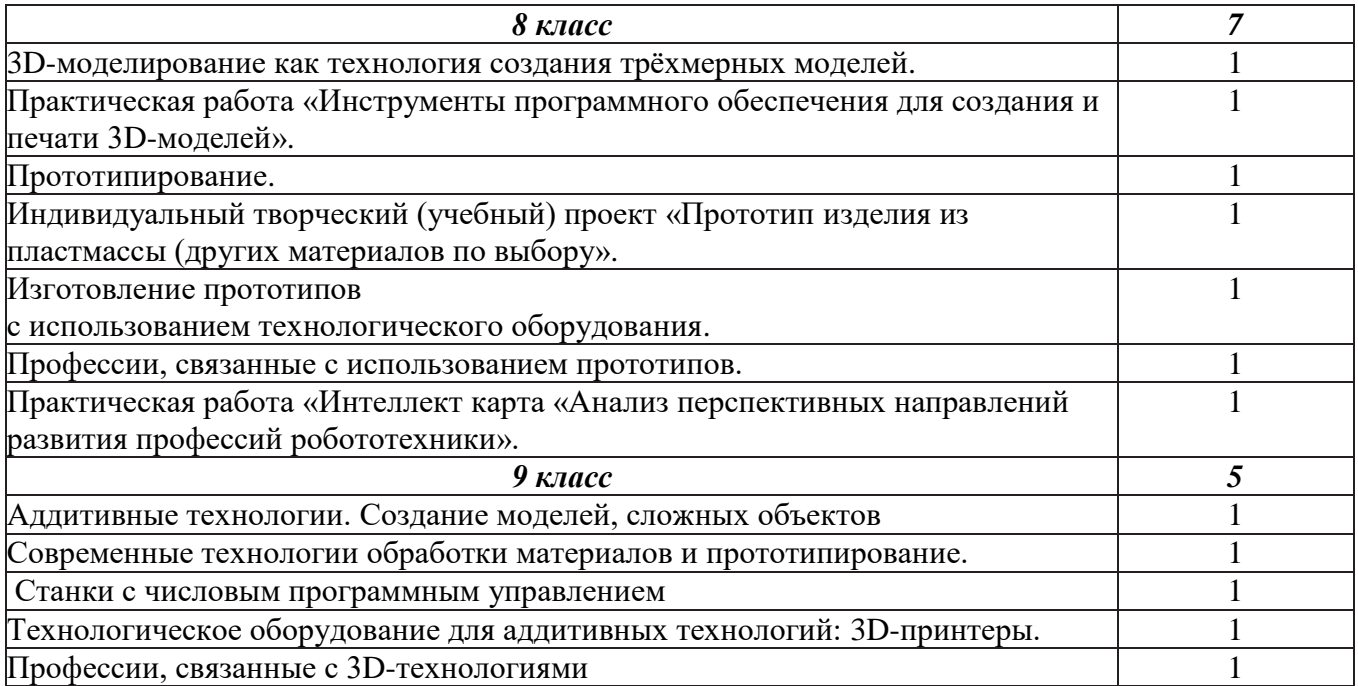

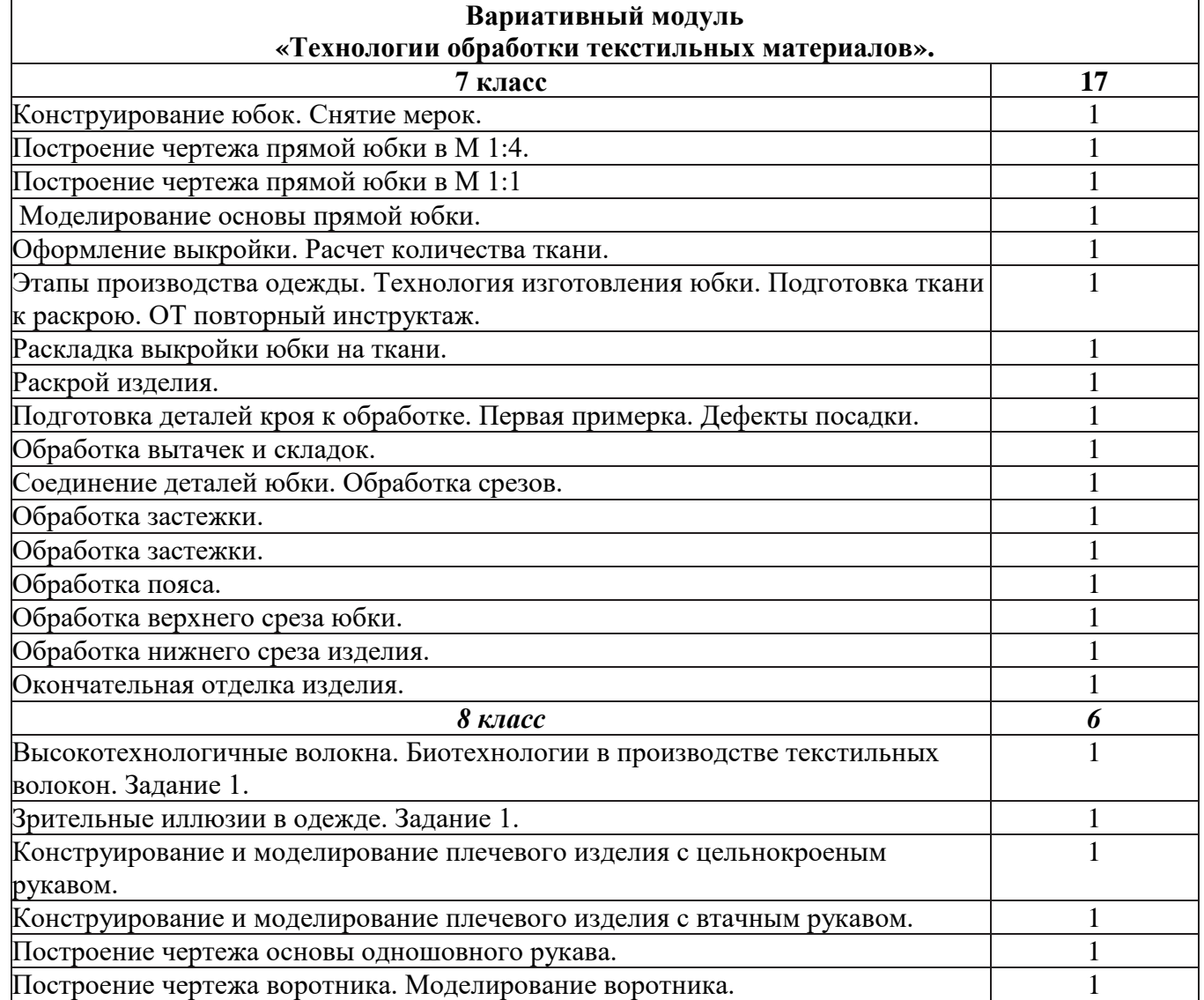

# **ПЛАНИРУЕМЫЕ РЕЗУЛЬТАТЫ ОСВОЕНИЯ УЧЕБНОГО ПРЕДМЕТА «ТЕХНОЛОГИЯ» НА УРОВНЕ ОСНОВНОГО ОБЩЕГО ОБРАЗОВАНИЯ**

В соответствии с ФГОС в ходе изучения учебного предмета «Технология» учащимися предполагается достижение совокупности основных личностных, метапредметных и предметных результатов.

### **Личностные результаты.**

### *Патриотическое воспитание:*

- проявление интереса к истории и современному состоянию российской науки и технологии;
- ценностное отношение к достижениям российских инженеров и учёных.

# *Гражданское и духовно - нравственное воспитание:*

- готовность к активному участию в обсуждении общественно значимых и этических проблем, связанных с современными технологиями, в особенности технологиями четвёртой промышленной революции;
- осознание важности морально -этических принципов в деятельности, связанной с реализацией технологий;
- освоение социальных норм и правил поведения, роли и формы социальной жизни в группах и сообществах, включая взрослые и социальные сообщества.

# *Эстетическое воспитание:*

- восприятие эстетических качеств предметов труда;
- умение создавать эстетически значимые изделия из различных мате- риалов;
- понимание ценности отечественного и мирового искусства, народных традиций и народного творчества в декоративно - прикладном искусстве;
- осознание роли художественной культуры как средства коммуникации и самовыражения в современном обществе.

# *Ценности научного познания и практической деятельности:*

- осознание ценности науки как фундамента технологий;
- развитие интереса к исследовательской деятельности, реализации на практике достижений науки.

### *Формирование культуры здоровья и эмоционального благополучия:*

- осознание ценности безопасного образа жизни в современном технологическом мире, важности правил безопасной работы с инструментами;
- умение распознавать информационные угрозы и осуществлять защиту личности от этих угроз.

# *Трудовое воспитание:*

- уважение к труду, трудящимся, результатам труда (своего и других людей);
- ориентация на трудовую деятельность, получение профессии, личностное самовыражение в продуктивном, нравственно достойном труде в российском обществе;
- готовность к активному участию в решении возникающих практических трудовых дел, задач технологической и социальной направленности, способность инициировать, планировать и самостоятельно выполнять такого рода деятельность;
- умение ориентироваться в мире современных профессий;
- умение осознанно выбирать индивидуальную траекторию развития с учётом личных и общественных интересов, потребностей;
- ориентация на достижение выдающихся результатов в профессиональной деятельности.

# *Экологическое воспитание:*

- воспитание бережного отношения к окружающей среде, понимание необходимости соблюдения баланса между природой и техносферой;
- осознание пределов преобразовательной деятельности человека.

# **Метапредметные результаты.**

Освоение содержания учебного предмета «Технология» в основной шко ле способствует достижению метапредметных результатов.

### **Овладение универсальными познавательными действиями.**

### *Базовые логические действия:*

- выявлять и характеризовать существенные признаки природных и ру котворных объектов;
- устанавливать существенный признак классификации, основание для обобщения и сравнения;
- выявлять закономерности и противоречия в рассматриваемых фактах, данных и наблюдениях, относящихся к внешнему миру;
- выявлять причинно-следственные связи при изучении природных явлений и процессов, а также процессов, происходящих в техносфере;
- самостоятельно выбирать способ решения поставленной задачи, используя для этого необходимые материалы, инструменты и технологии.

### *Базовые исследовательские действия:*

- использовать вопросы как исследовательский инструмент познания;
- формировать запросы к информационной системе с целью получения необходимой информации;
- оценивать полноту, достоверность и актуальность полученной информации;
- опытным путём изучать свойства различных материалов;
- овладевать навыками измерения величин с помощью измерительных инструментов, оценивать погрешность измерения, уметь осуществлять арифметические действия с приближенными величинами;
- строить и оценивать модели объектов, явлений и процессов;
- уметь создавать, применять и преобразовывать знаки и символы, моде ли и схемы для решения учебных и познавательных задач;
- уметь оценивать правильность выполнения учебной задачи, собственные возможности её решения;
- прогнозировать поведение технической системы, в том числе с учётом синергетических эффектов.

# *Работа с информацией:*

- выбирать форму представления информации в зависимости от поставленной задачи;
- понимать различие между данными, информацией и знаниями;
- владеть начальными навыками работы с «большими данными»;
- владеть технологией трансформации данных в информацию, информации в знания.

# **Овладение универсальными учебными регулятивными действиями.**

### *Самоорганизация:*

- уметь самостоятельно определять цели и планировать пути их достижения, в том числе альтернативные, осознанно выбирать наиболее эффективные способы решения учебных и познавательных задач;
- уметь соотносить свои действия с планируемыми результатами, осуществлять контроль своей деятельности в процессе достижения результата, определять способы действий в рамках предложенных условий и требований, корректировать свои действия в соответствии с изменяющейся ситуацией;
- делать выбор и брать ответственность за решение.

# *Самоконтроль (рефлексия):*

- давать адекватную оценку ситуации и предлагать план её изменения;
- объяснять причины достижения (недостижения) результатов преобразовательной деятельности;
- вносить необходимые коррективы в деятельность по решению задачи или по осуществлению проекта;
- оценивать соответствие результата цели и условиям и при необходимости корректировать цель и процесс её достижения.

# *Принятие себя и других:*

признавать своё право на ошибку при решении задач или при реализации проекта, такое же право другого на подобные ошибки.

# **Овладение универсальными коммуникативными действиям.**

# *Общение:*

- в ходе обсуждения учебного материала, планирования и осуществления учебного проекта;
- в рамках публичного представления результатов проектной деятельности;
- в ходе совместного решения задачи с использованием облачных сервисов;
- в ходе общения с представителями других культур, в частности в социальных сетях.

# *Совместная деятельность:*

понимать и использовать преимущества командной работы при реализации учебного проекта;

- понимать необходимость выработки знаково символических средств как необходимого условия успешной проектной деятельности;
- уметь адекватно интерпретировать высказывания собеседника участника совместной деятельности;
- владеть навыками отстаивания своей точки зрения, используя при этом законы логики;
- уметь распознавать некорректную аргументацию.

#### **Предметные результаты.**

Для всех модулей обязательные предметные результаты:

- организовывать рабочее место в соответствии с изучаемой технологией;
- соблюдать правила безопасного использования ручных и электрифицированных инструментов и оборудования;
- грамотно и осознанно выполнять технологические операции в соответствии с изучаемой технологией.

### **5КЛАСС**

#### **Модуль «Производство и технологии»**

- называть и характеризовать технологии;
- называть и характеризовать потребности человека;
- называть и характеризовать естественные (природные) и искусственные материалы;
	- сравнивать и анализировать свойства материалов;
	- классифицировать технику, описывать назначение техники;
	- объяснять понятия «техника», «машина», «механизм»,

характеризоватьпростые механизмы и узнавать их в конструкциях и разнообразных моделях окружающего предметного мира;

- характеризовать предметы труда в различных видах материальногопроизводства;

- использовать метод мозгового штурма, метод интеллект-карт, методфокальных объектов и др.;

- использовать метод учебного проектирования, выполнять учебныепроекты;

- назвать и характеризовать профессии.

#### **Модуль «Технологии обработки материалов и пищевых продуктов»**

- самостоятельно выполнять учебные проекты в соответствии с этапами проектной деятельности; выбирать идею творческого проекта, выявлять потребность в изготовлении продукта на основе анализа информационных источников различных видов и реализовывать её в проектной деятельности;

- создавать, применять и преобразовывать знаки и символы, модели и схемы; использовать средства и инструменты ИКТ для решения прикладных учебно- познавательных задач;

- называть и характеризовать виды бумаги, её свойства, получение иприменение;

- называть народные промыслы по обработке древесины;

- характеризовать свойства конструкционных материалов;
- выбирать материалы для изготовления изделий с учётом их

свойств,технологий обработки, инструментов и приспособлений;

- называть и характеризовать виды древесины, пиломатериалов;

- выполнять простые ручные операции (разметка, распиливание,

строгание,сверление) по обработке изделий из древесины с учётом её свойств, применять в работе столярные инструменты и приспособления;

- исследовать, анализировать и сравнивать свойства древесины разных пород деревьев;

- знать и называть пищевую ценность яиц, круп, овощей;

- приводить примеры обработки пищевых продуктов,

позволяющиемаксимально сохранять их пищевую ценность;

- называть и выполнять технологии первичной обработки овощей, круп;

- называть и выполнять технологии приготовления блюд из яиц, овощей,

круп; мебели;

- называть виды планировки кухни; способы рационального размещения

называть и характеризовать текстильные материалы, классифицировать их,описывать основные этапы производства;

- анализировать и сравнивать свойства текстильных материалов;

- выбирать материалы, инструменты и оборудование для

выполненияшвейных работ;

- использовать ручные инструменты для выполнения швейных работ;

- подготавливать швейную машину к работе с учётом безопасных правил еёэксплуатации, выполнять простые операции машинной обработки (машинные строчки);

- выполнять последовательность изготовления швейных изделий,осуществлять контроль качества;

- характеризовать группы профессий, описывать тенденции их развития,объяснять социальное значение групп профессий.

### **Модуль «Робототехника»**

- классифицировать и характеризовать роботов по видам и назначению;
- знать основные законы робототехники;
- называть и характеризовать назначение деталей

робототехническогоконструктора;

- характеризовать составные части роботов, датчики в современныхробототехнических системах;

- владеть навыками индивидуальной и коллективной

деятельности,направленной на создание робототехнического продукта.

### **Модуль «Компьютерная графика. Черчение»**

- называть виды и области применения графической информации;
- называть типы графических изображений (рисунок, диаграмма,

графики,графы, эскиз, технический рисунок, чертёж, схема, карта, пиктограмма и др.);

- называть основные элементы графических изображений (точка,

линия,контур, буквы и цифры, условные знаки);

- называть и применять чертёжные инструменты;
- читать и выполнять чертежи на листе А4 (рамка, основная

надпись,масштаб, виды, нанесение размеров).

### **6КЛАСС**

### **Модуль «Производство и технологии»**

- называть и характеризовать машины и механизмы;

- конструировать, оценивать и использовать модели в познавательной ипрактической деятельности;

- разрабатывать несложную технологическую,

конструкторскуюдокументацию для выполнения творческих проектных задач;

- решать простые изобретательские, конструкторские и

технологическиезадачи в процессе изготовления изделий из различных материалов;

- предлагать варианты усовершенствования конструкций;

- характеризовать предметы труда в различных видах материальногопроизводства;

- характеризовать виды современных технологий и определять перспективыих развития.

### **Модуль «Технологии обработки материалов и пищевых продуктов»**

- характеризовать свойства конструкционных материалов;
- называть народные промыслы по обработке металла;
- называть и характеризовать виды металлов и их сплавов;
- исследовать, анализировать и сравнивать свойства металлов и их сплавов;
- классифицировать и характеризовать инструменты, приспособления итехнологическое оборудование;

- использовать инструменты, приспособления и технологическоеоборудование при обработке тонколистового металла, проволоки;

- выполнять технологические операции с использованием ручныхинструментов, приспособлений, технологического оборудования;

- обрабатывать металлы и их сплавы слесарным инструментом;

- знать и называть пищевую ценность молока и молочных продуктов; определять качество молочных продуктов, называть правила хранения продуктов;

- называть и выполнять технологии приготовления блюд из молока и молочных продуктов;
	- называть виды теста, технологии приготовления разных видов теста;
	- называть национальные блюда из разных видов теста;
	- называть виды одежды, характеризовать стили одежды;

- характеризовать современные текстильные материалы, их получение исвойства;

- выбирать текстильные материалы для изделий с учётом их свойств;
- самостоятельно выполнять чертёж выкроек швейного изделия;

соблюдатьпоследовательность технологических операций по раскрою, пошиву и отделке изделия;

- выполнять учебные проекты, соблюдая этапы и технологии изготовленияпроектных изделий.

### **Модуль «Робототехника»**

- называть виды транспортных роботов, описывать их назначение;
- конструировать мобильного робота по схеме;
- усовершенствоватьконструкцию;
	- программировать мобильного робота;
	- управлять мобильными роботами в компьютерно-управляемых средах;

- называть и характеризовать датчики, использованные при

проектированиимобильного робота;

- презентовать изделие.

#### **Модуль «Компьютерная графика. Черчение»**

- знать и выполнять основные правила выполнения чертежей

сиспользованием чертёжных инструментов;

- знать и использовать для выполнения чертежей инструменты графического редактора;

- понимать смысл условных графических обозначений, создавать с ихпомощью графические тексты;

- создавать тексты, рисунки в графическом редакторе.

# **7КЛАСС**

### **Модуль «Производство и технологии»**

- приводить примеры развития технологий;
- приводить примеры эстетичных промышленных изделий;
- называть и характеризовать народные промыслы и ремёсла России;
- называть производства и производственные процессы;
- называть современные и перспективные технологии;

- оценивать области применения технологий, понимать их возможности иограничения;

- оценивать условия и риски применимости технологий с позицийэкологических последствий;

- выявлять экологические проблемы;

- называть и характеризовать виды транспорта, оценивать перспективыразвития;

- характеризовать технологии на транспорте, транспортную логистику.

### **Модуль «Технологии обработки материалов и пищевых продуктов»**

**-** исследовать и анализировать свойства конструкционных материалов;

- выбирать инструменты и оборудование, необходимые для изготовлениявыбранного изделия по данной технологии;

- применять технологии механической обработки конструкционныхматериалов;
- осуществлять доступными средствами контроль качества изготавливаемогоизделия, находить и устранять допущенные дефекты;

- выполнять художественное оформление изделий;

- называть пластмассы и другие современные материалы, анализировать ихсвойства, возможность применения в быту и на производстве;

- осуществлять изготовление субъективно нового продукта, опираясь наобщую технологическую схему;

- оценивать пределы применимости данной технологии, в том числе сэкономических и экологических позиций;

- знать и называть пищевую ценность рыбы, морепродуктов продуктов;определять качество рыбы;
- знать и называть пищевую ценность мяса животных, мяса птицы;определять качество;
	- называть и выполнять технологии приготовления блюд из рыбы,
	- характеризовать технологии приготовления из мяса животных, мяса птицы;
	- называть блюда национальной кухни из рыбы, мяса;
	- характеризовать мир профессий, связанных с изучаемыми

технологиями,их востребованность на рынке труда.

#### **Модуль «Робототехника»**

- называть виды промышленных роботов, описывать их назначение ифункции;

- назвать виды бытовых роботов, описывать их назначение и функции;

- использовать датчики и программировать действие учебного робота взависимости от задач проекта;

#### **Модуль «Компьютерная графика. Черчение»**

- называть виды конструкторской документации;
- называть и характеризовать виды графических моделей;
- выполнять и оформлять сборочный чертёж;
- владеть ручными способами вычерчивания чертежей, эскизов

итехнических рисунков деталей;

- владеть автоматизированными способами вычерчивания чертежей, эскизови технических рисунков;уметь читать чертежи деталей и осуществлять расчёты по чертежам.

#### **Модуль «3D-моделирование, прототипирование, макетирование»**

- называть виды, свойства и назначение моделей;
- называть виды макетов и их назначение;

- создавать макеты различных видов, в том числе с

использованиемпрограммного обеспечения;

- выполнять развёртку и соединять фрагменты макета;
- выполнять сборку деталей макета;
- разрабатывать графическую документацию;
- характеризовать мир профессий, связанных с изучаемыми

технологиямимакетирования, их востребованность на рынке труда.

### **8 КЛАСС**

#### **Модуль «Производство и технологии»**

- характеризовать общие принципы управления;
- анализировать возможности и сферу применения современных технологий;
- характеризовать технологии получения, преобразования и

использованияэнергии;

- называть и характеризовать биотехнологии, их применение;
- характеризовать направления развития и особенности

перспективныхтехнологий;

- предлагать предпринимательские идеи, обосновывать их решение;
- определять проблему, анализировать потребности в продукте;
- овладеть методами учебной, исследовательской и проектной

деятельности,решения творческих задач, проектирования, моделирования, конструирования и эстетического оформления изделий;

- характеризовать мир профессий, связанных с изучаемыми

технологиями,их востребованность на рынке труда.

#### **Модуль «Робототехника»**

- называть основные законы и принципы теории автоматического

управления и регулирования, методы использования в робототехнических системах;

- реализовывать полный цикл создания робота;
- конструировать и моделировать робототехнические системы;
- приводить примеры применения роботов из различных
- областейматериального мира;

- характеризовать возможности роботов, роботехнических систем инаправления их применения.

#### **Модуль «Компьютерная графика. Черчение»**

- использовать программное обеспечение для создания проектнойдокументации;

- создавать различные виды документов;
- владеть способами создания, редактирования и

трансформацииграфических объектов;

- выполнять эскизы, схемы, чертежи с использованием чертёжныхинструментов и приспособлений и/или с использованием программного обеспечения;

- создавать и редактировать сложные 3D-модели и сборочные чертежи.

### **Модуль «3D-моделирование, прототипирование, макетирование»**

разрабатывать оригинальные конструкции с использованием 3Dмоделей,проводить их испытание, анализ, способы модернизации в зависимости отрезультатов испытания;

- создавать 3D-модели, используя программное обеспечение;

- устанавливать адекватность модели объекту и целям моделирования;
- проводить анализ и модернизацию компьютерной модели;
- модернизировать прототип в соответствии с поставленной задачей;
- презентовать изделие.

### **9КЛАСС**

#### **Модуль «Производство и технологии»**

- перечислять и характеризовать виды современных

информационно-когнитивных технологий;

- овладеть информационно-когнитивными технологиями

преобразованияданных в информацию и информации в знание;

- характеризовать культуру предпринимательства,

видыпредпринимательской деятельности;

- создавать модели экономической деятельности;
- разрабатывать бизнес-проект;
- оценивать эффективность предпринимательской деятельности;
- характеризовать закономерности технологического развития цивилизации;
- планировать своё профессиональное образование и профессиональную карьеру.

### **Модуль «Робототехника»**

характеризовать автоматизированные и роботизированныепроизводственные линии;

- анализировать перспективы развития робототехники;
- характеризовать мир профессий, связанных с робототехникой,

ихвостребованность на рынке труда;

- реализовывать полный цикл создания робота;
- конструировать и моделировать робототехнические системы с
- использованием материальных конструкторов с компьютерным управлением и обратной связью;
- использовать визуальный язык для программирования
- простыхробототехнических систем;
	- составлять алгоритмы и программы по управлению роботом;
	- самостоятельно осуществлять робототехнические проекты.

### **Модуль «Компьютерная графика. Черчение»**

- выполнять эскизы, схемы, чертежи с использованием чертёжныхинструментов и приспособлений и/или в системе автоматизированного проектирования (САПР);

- создавать 3D-модели в системе автоматизированного проектирования(САПР);
- использовать редактор компьютерного трёхмерного проектирования для создания моделей сложных объектов;
	- называть и выполнять этапы аддитивного производства;
	- модернизировать прототип в соответствии с поставленной задачей;
	- называть области применения 3D-моделирования;

# **Вариативные модули**

# **Модуль «Технологии обработки материалов и пищевых продуктов».**

- исследовать и анализировать свойства конструкционных материалов;
- выбирать инструменты и оборудование, необходимые для
- изготовлениявыбранного изделия по данной технологии;

- применять технологии механической обработки конструкционныхматериалов;

- осуществлять доступными средствами контроль качества
- изготавливаемогоизделия, находить и устранять допущенные дефекты;
	- выполнять художественное оформление изделий;
	- называть виды одежды, характеризовать стили одежды;

- характеризовать современные текстильные материалы, их получение исвойства;

- выбирать текстильные материалы для изделий с учётом их свойств;

- самостоятельно выполнять чертёж выкроек швейного изделия;
- соблюдатьпоследовательность технологических операций по раскрою, пошиву и отделке изделия;

- выполнять учебные проекты, соблюдая этапы и технологии изготовленияпроектных изделий.

- знать и называть пищевую ценность рыбы, морепродуктов продуктов;определять качество рыбы;
- знать и называть пищевую ценность мяса животных, мяса птицы;определять качество;
	- называть и выполнять технологии приготовления блюд из рыбы,
	- характеризовать технологии приготовления из мяса животных, мяса птицы;
	- называть блюда национальной кухни из рыбы, мяса;

### **ТЕМАТИЧЕСКОЕ ПЛАНИРОВАНИЕ ПРЕДМЕТА «ТЕХНОЛОГИЯ ».**

Программа составлена на основе модульного принципа построения учебного материала и допускает вариативный подход к очерёдности изучения модулей, принципам компоновки учебных тем, форм и методов освоения содержания.

Порядок изучения модулей может быть изменён, возможно некоторое перераспределение учебного времени между модулями при сохранении общего количества учебных часов , количество часов инвариантных модулей может быть сокращено для введения вариативных и представлено в таблице.

Модуль «Технологии обработки материалов и пищевых продуктов» перенесён в вариативную часть в седьмом и восьмом классах для того, что бы учащиеся могли продолжить освоение и изучение технологии приготовления пищевых продуктов и обработки текстильных материалов, а также моделирование и конструирование швейных изделий с поузловой обработкой отдельных частей.и представлен как проектный цикл по освоению технологии обработки материалов. Часы выделены за счёт уменьшения часов в модулях «Робототехника» и 3D-моделирование, прототипирование, макетирование» в связи с отсутствием специального оборудования для проведения практических работ (мастерская не оснащена 3D-принтером и конструкторами для робототехники), но при этом есть швейное оборудование, для проведение модулы «Технологии обработки текстильных материалов, а в 7-м классе 6 часов, отведённых на практические работы по робототехнике перенесены на проведение практических работ по технологии обработки пищевых продуктов.

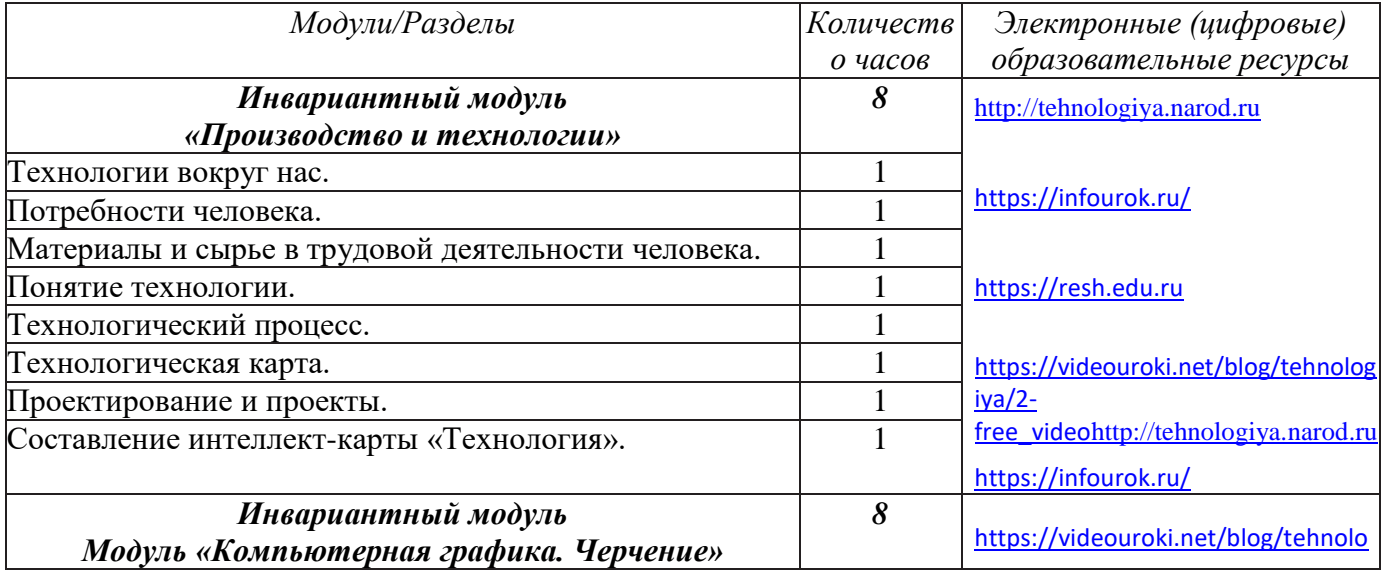

### **Тематическое планирование для учащихся 5 классов.**

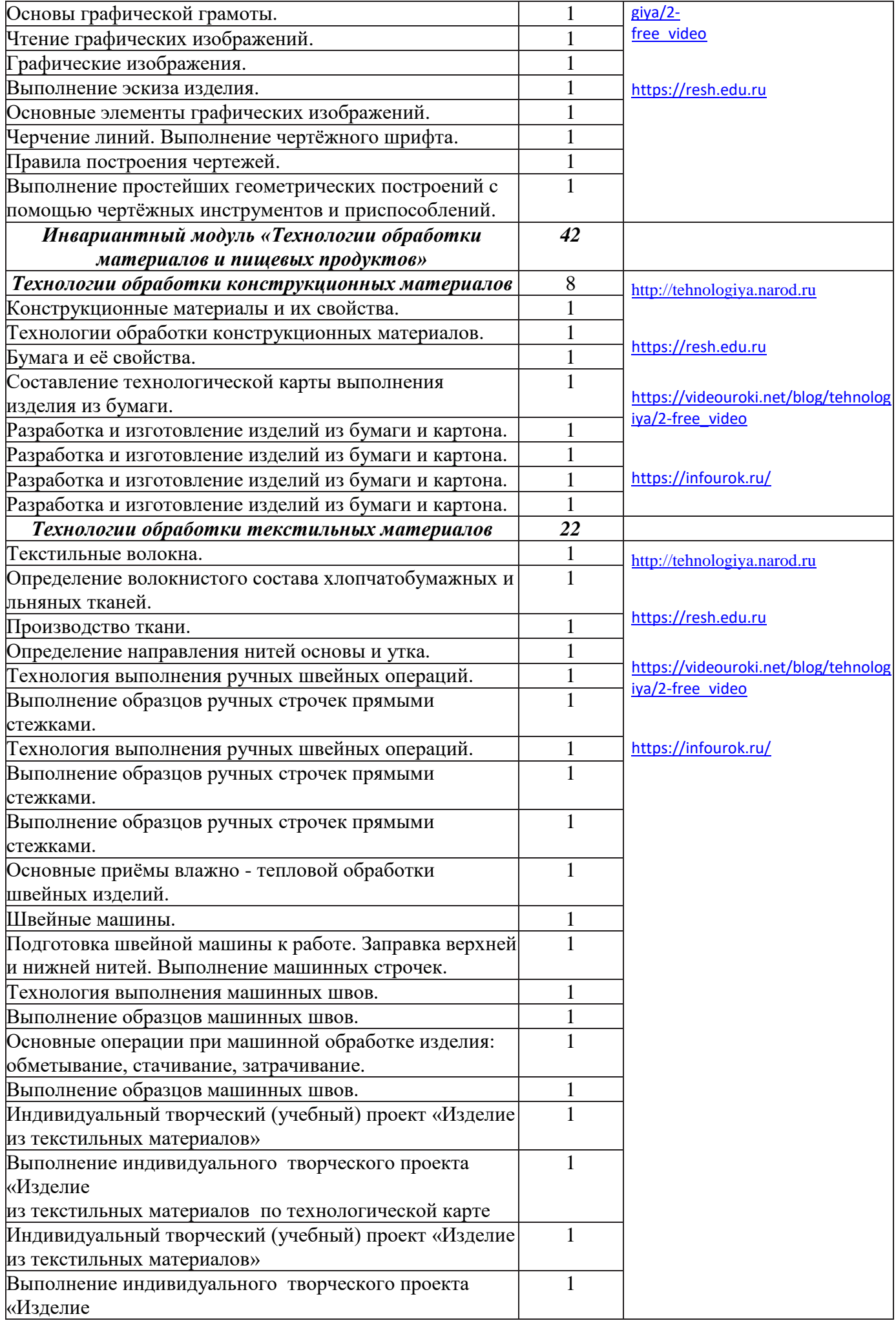

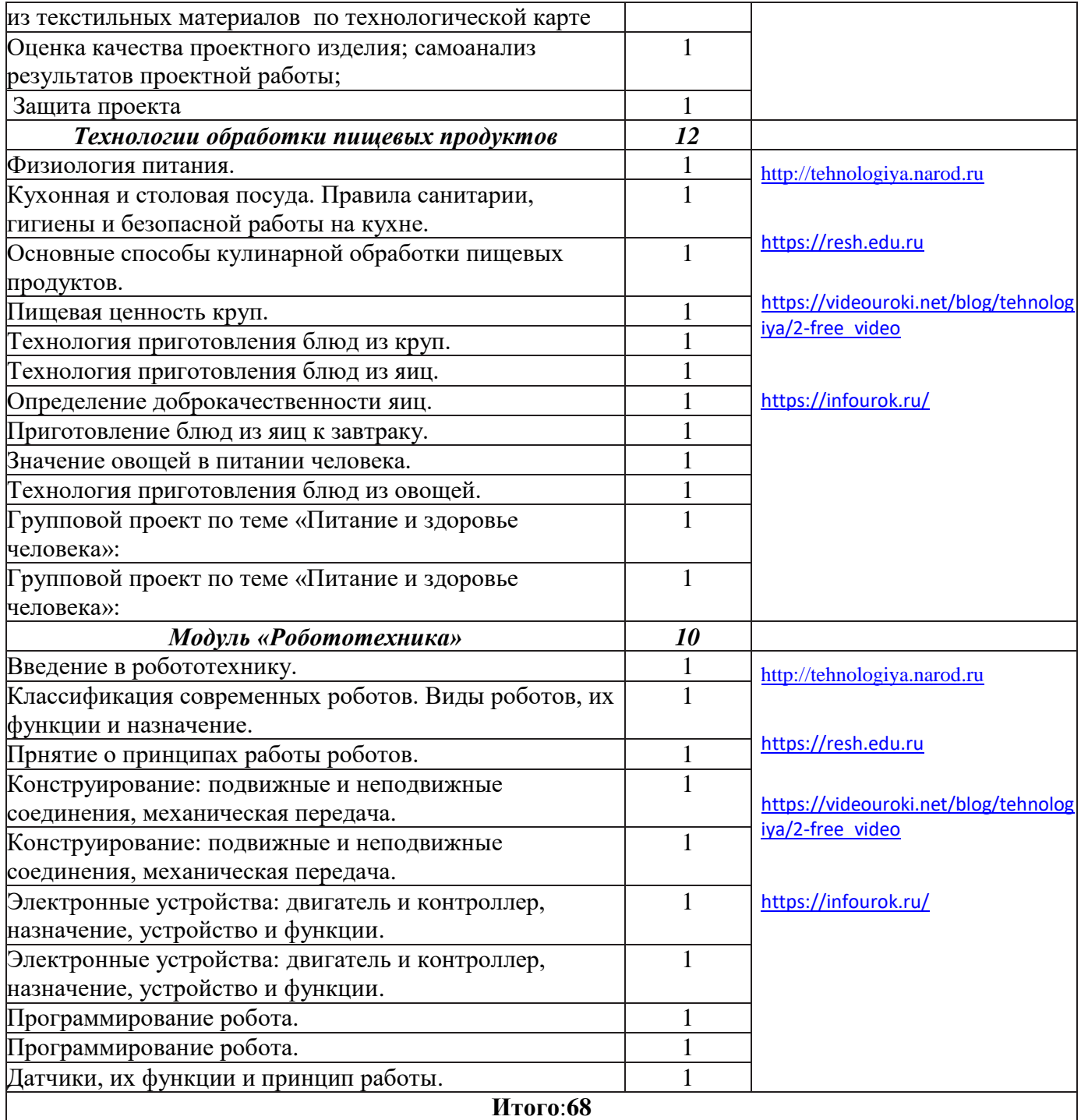

# **Тематическое планирование для учащихся 6 классов.**

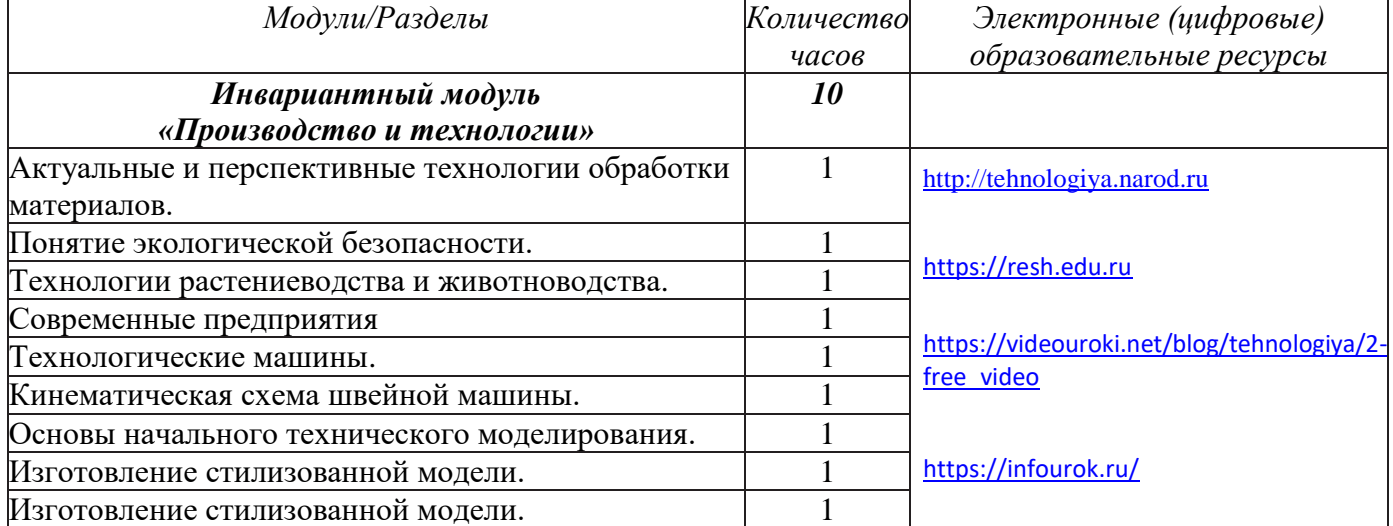

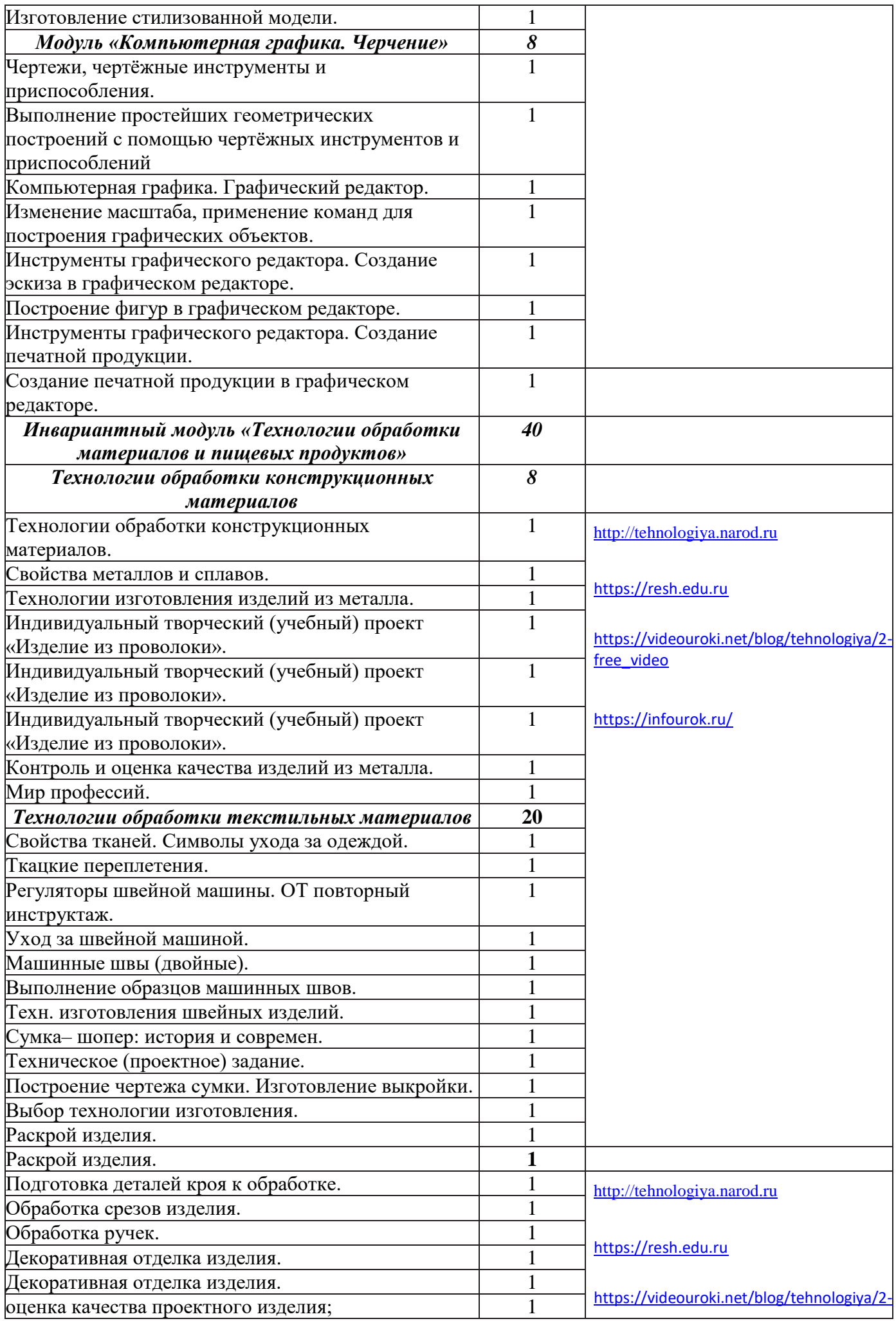

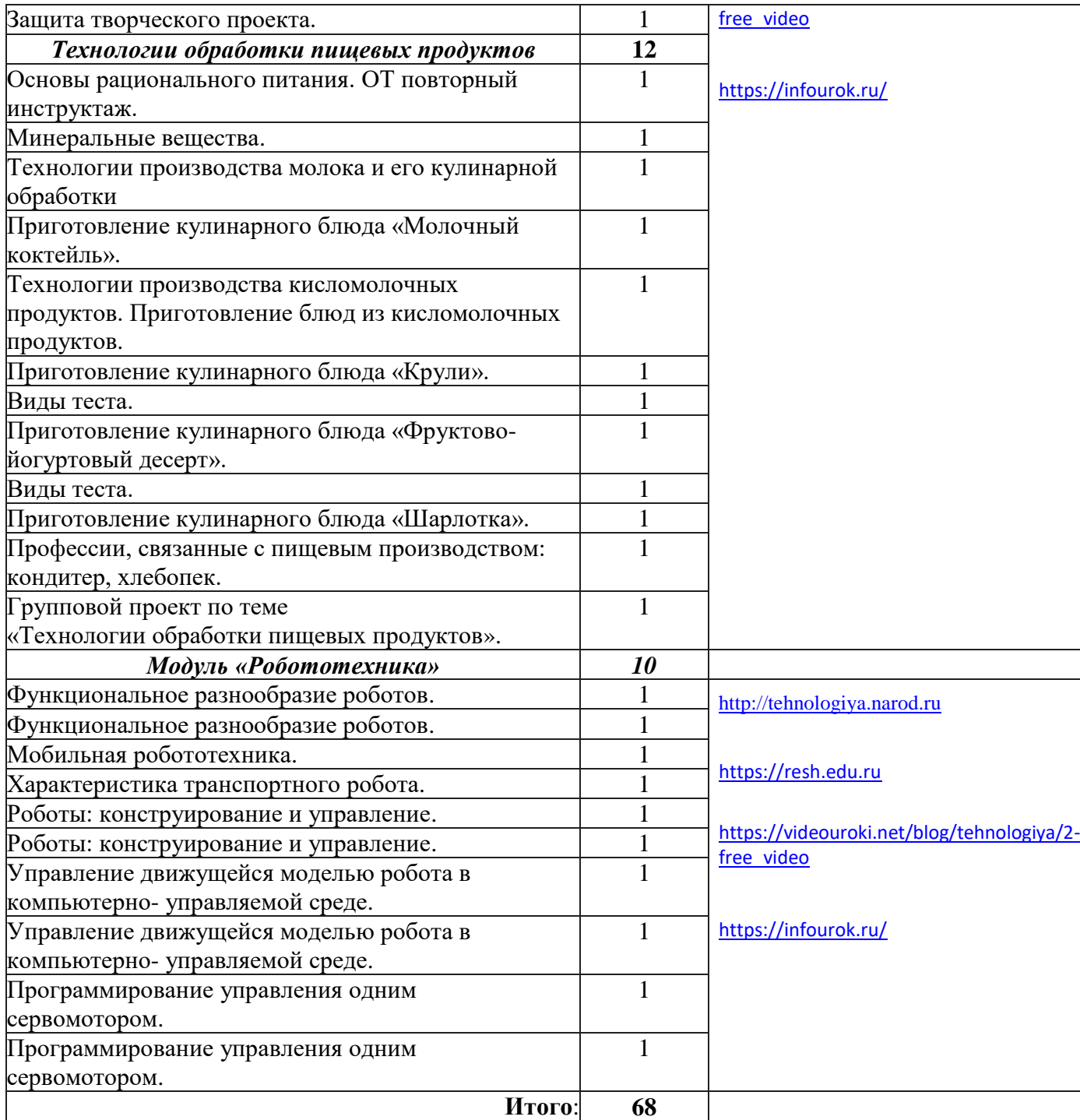

# **Тематическое планирование для учащихся 7 классов.**

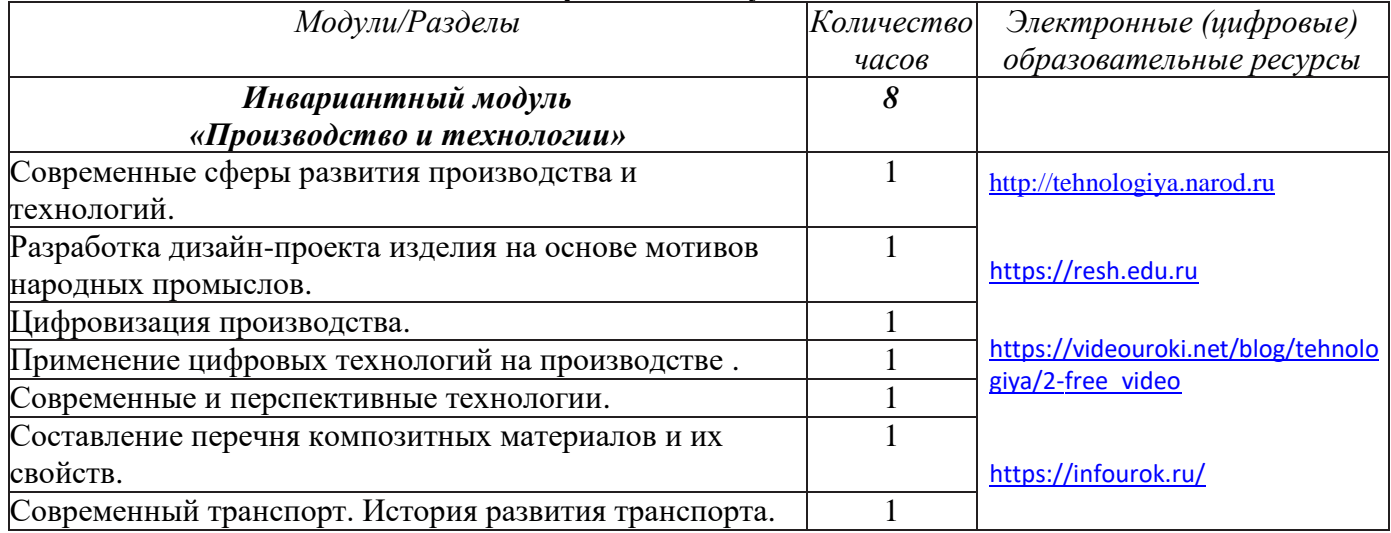

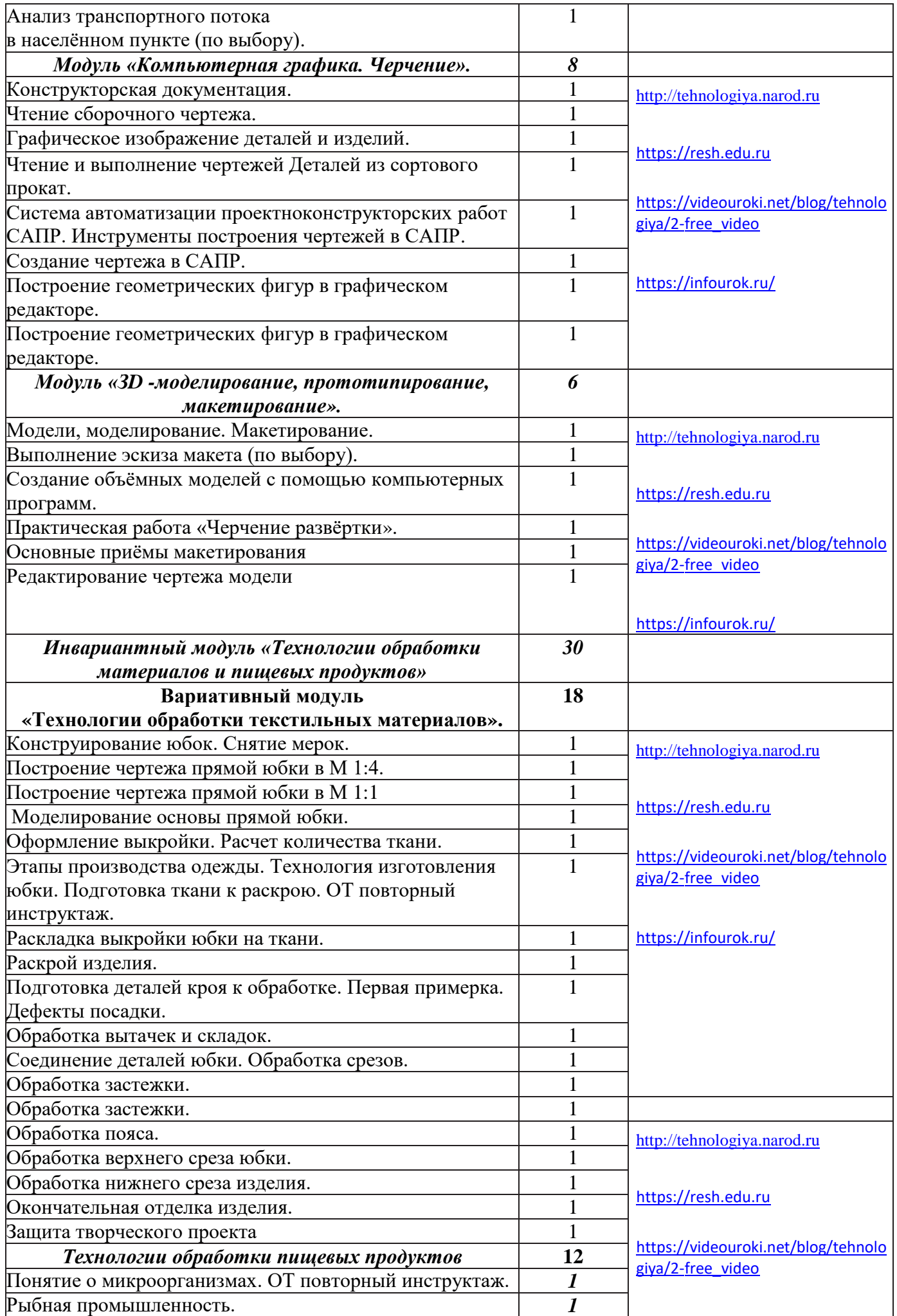

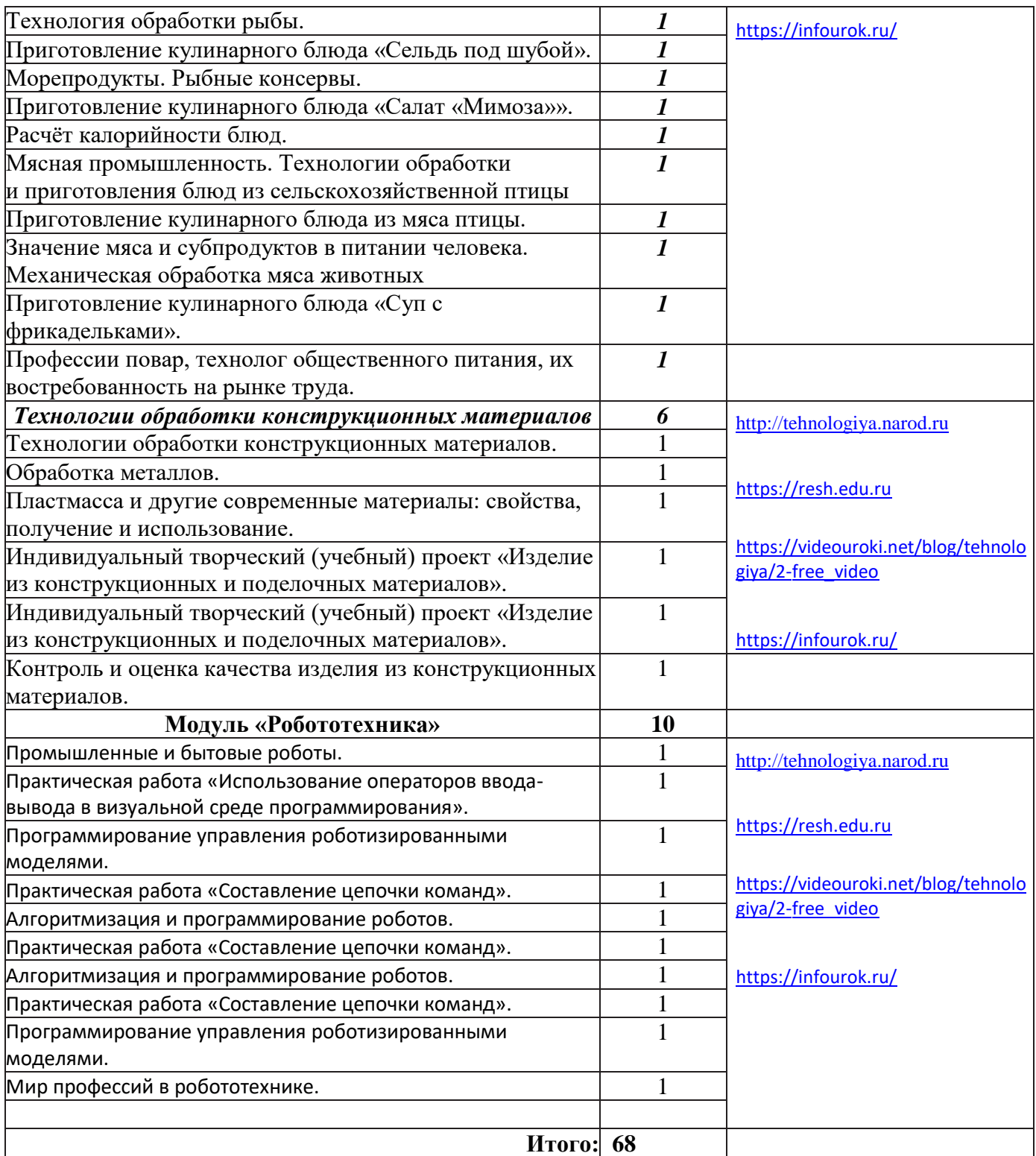

# **Тематическое планирование для учащихся 8 классов.**

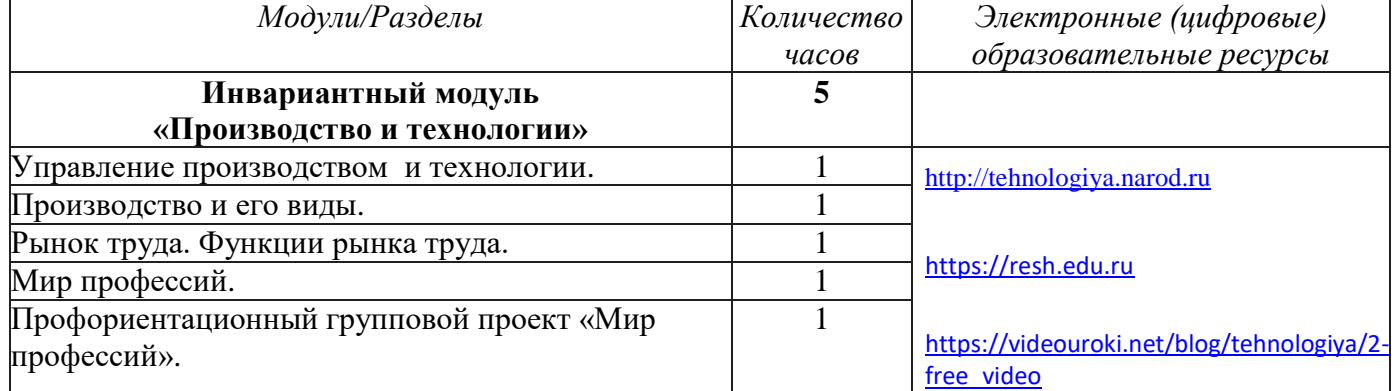

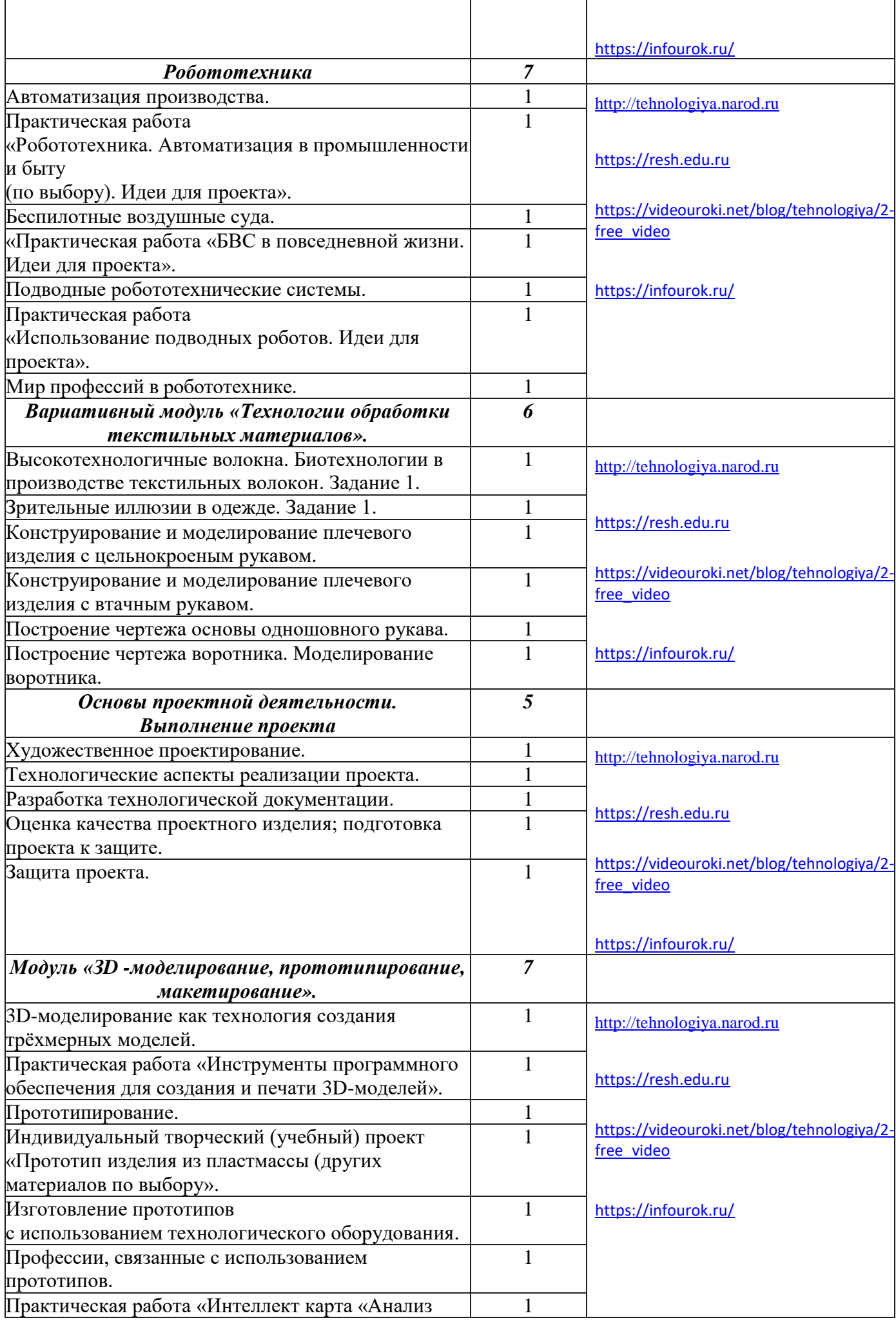

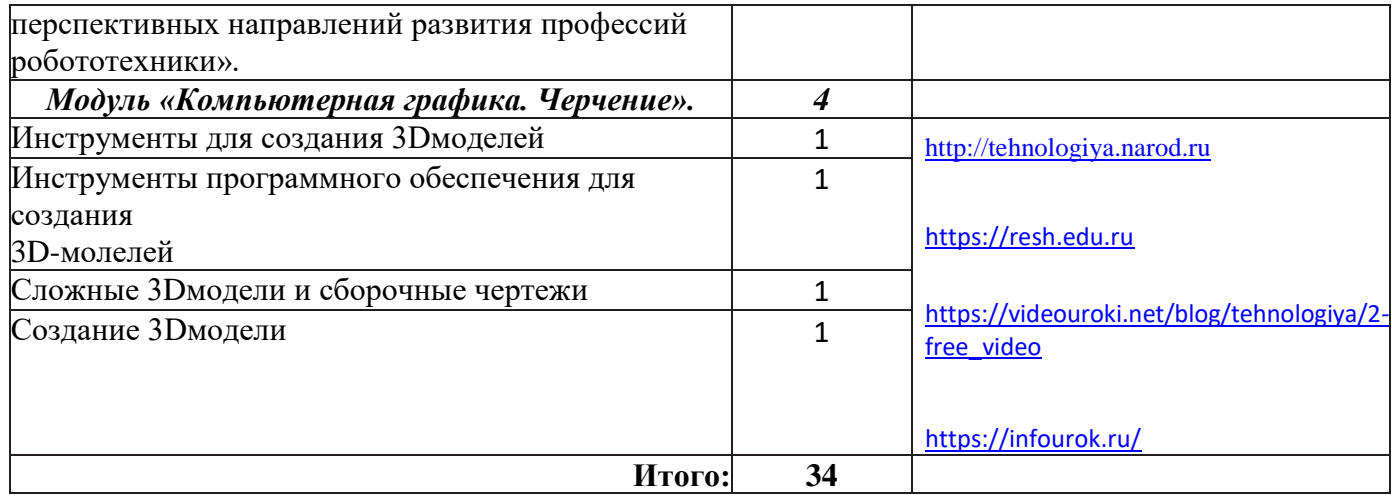

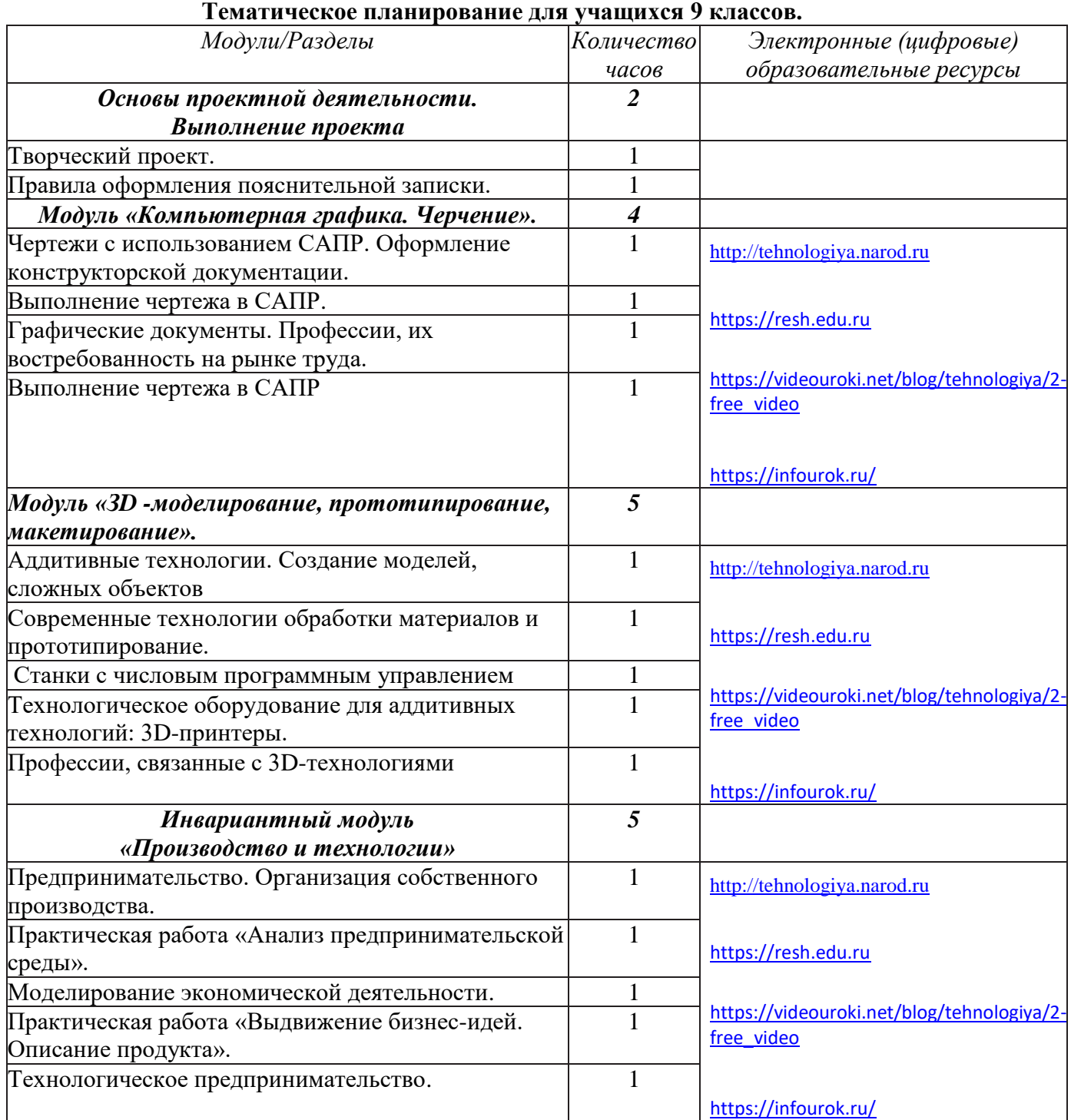

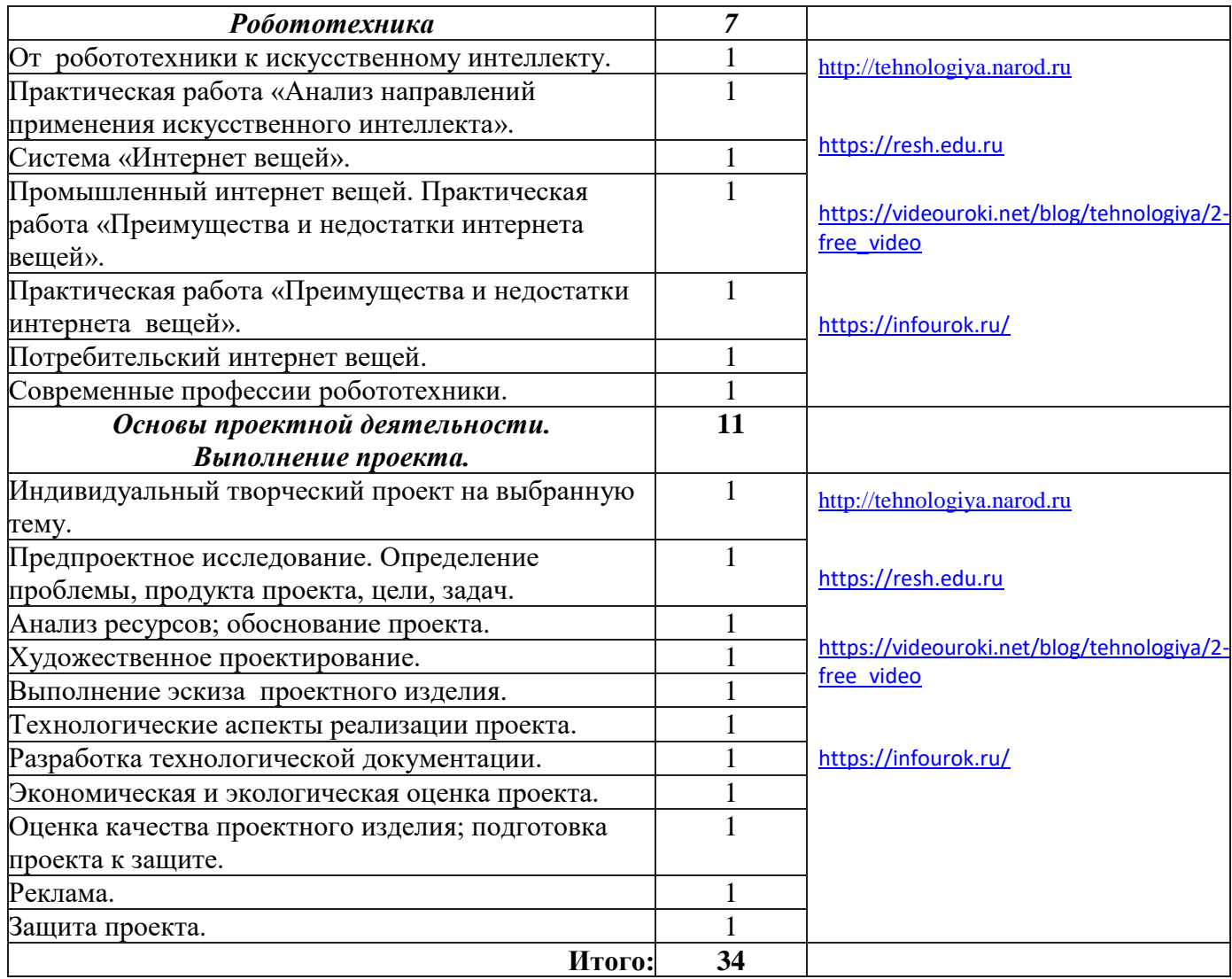

### **СПИСОК ЛИТЕРАТУРЫ**

**1.** Приказ Министерства просвещения РФ от 31 мая 2021 г. № 287 «Об утверждении федерального государственного образовательного стан- дарта основного общего образования» (зарегистрировано в Минюсте России 05 июля 2021 г. № 64101).

**2.** Примерная рабочая программа основного общего образования. Технология (для 5–9 классов общеобразовательных организаций) : одобрена решением Федерального учебно-методического объединения по обще- му образованию, протокол 5/22 от 25 августа 2022 г. — М. : ИСРО РАО, 2022.  $-133$  c.

**3.** СанПиН 2.4.2.2821-10. Санитарно-эпидемиологические требования к условиям и организации обучения в общеобразовательных учреж- дениях.

**4.** Технология : 5–9-е классы : методическое пособие и примерная рабочая программа к предметной линии Е. С. Глозман и др. / Е. С. Глозман, А. Е. Глозман, Е. Н. Кудакова. — М. : Просвещение, 2023. **5.** Технология : 5-й класс : учебник / Е. С. Глозман, О. А. Кожина, Ю. Л. Хотунцев [и др.]. — 4-е изд.,

перераб. — М. : Просвещение, 2023. — 272 с.

**6.** Технология : 5-й класс : электронная форма учебника / Е. С. Глозман, О. А. Кожина, Ю. Л. Хотунцев  $\lceil n \text{ p.} \rceil$ . — 4-е изд., перераб. — М. : Просвещение, 2023. — 272 с.

**7.** Технология : 6-й класс : учебник / Е. С. Глозман, О. А. Кожина, Ю. Л. Хотунцев [и др.]. — 4-е изд., перераб. — М. : Просвещение, 2023. — 272 с.

**8.** Технология : 6-й класс : электронная форма учебника / Е. С. Глозман, О. А. Кожина, Ю. Л.

Хотунцев [и др.]. — 4-е изд., перераб. — М. : Про- свещение, 2023. — 272 с.

**9.** Технология : 7-й класс : учебник / Е. С. Глозман, О. А. Кожина, Ю. Л. Хотунцев [и др.]. — 4-е изд., перераб. — М. : Просвещение, 2023. — 336 с.

**10.** Технология : 7-й класс : электронная форма учебника / Е. С. Глозман, О. А. Кожина, Ю. Л.

Хотунцев [и др.]. — 4-е изд., перераб. — М. : Просвещение, 2023. — 336 с.

**11.** Технология : 8–9-е классы : учебник / Е. С. Глозман, О. А. Кожина, Ю. Л. Хотунцев [и др.]. — 4-е изд., перераб. — М. : Просвещение, 2023. — 336 с. **12.** Технология : 8–9-е классы : электронная форма учебника / Е. С. Глоз- ман, О. А. Кожина, Ю. Л. Хотунцев [и др.]. — 4-е изд., перераб. — М. : Просвещение, 2023. — 336 с. **13.** Адресные методические рекомендации «О преподавании учебного предмета "Технология" в образовательных организациях Орловской областив 2023–2024 учебном году». Северинова А. В., руководитель отдела профессионального образования и технологии; Сафонова О. И., методист отдела профессионального образования и технологии.